## **ISPITIVANJE COMMON RAIL KOMPONENTI NA PLATFORMI HARTRIDGE CRI-PC**

**Tržok, Matija**

**Undergraduate thesis / Završni rad**

**2020**

*Degree Grantor / Ustanova koja je dodijelila akademski / stručni stupanj:* **Karlovac University of Applied Sciences / Veleučilište u Karlovcu**

*Permanent link / Trajna poveznica:* <https://urn.nsk.hr/urn:nbn:hr:128:179413>

*Rights / Prava:* [In copyright](http://rightsstatements.org/vocab/InC/1.0/) / [Zaštićeno autorskim pravom.](http://rightsstatements.org/vocab/InC/1.0/)

*Download date / Datum preuzimanja:* **2024-08-08**

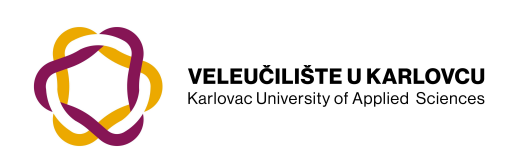

*Repository / Repozitorij:*

[Repository of Karlovac University of Applied](https://repozitorij.vuka.hr) [Sciences - Institutional Repository](https://repozitorij.vuka.hr)

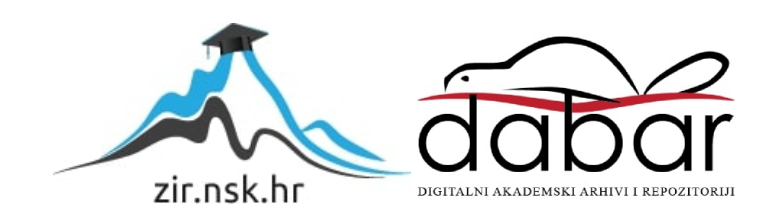

VELEUČILIŠTE U KARLOVCU STROJARSKI ODJEL *Stručni studij Mehatronike*

## Matija Tržok

# **ISPITIVANJE COMMON RAIL KOMPONENTI NA PLATFORMI HARTRIDGE CRi-PC**

## Završni rad

Mentor: BORIS OŽANIĆ

Karlovac, 2020.godina.

KARLOVAC POLYTECHNIC *MECHANICAL ENGINEERING Department of Mechatronics*

## Matija Tržok

# **TESTING COMMON RAIL COMPONENTS ON A PLATFORM HARTRIDGE CRi-PC**

Final work

Mentor: BORIS OŽANIĆ

Karlovac, 2020. godina.

Izjavljujem da sam ovaj rad izradio samostalno koristeći stečena znanja tijekom studija i navedenu literaturu.

Zahvaljujem se ....

Matija Tržok

.

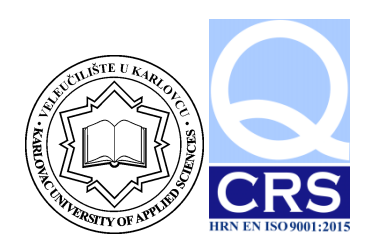

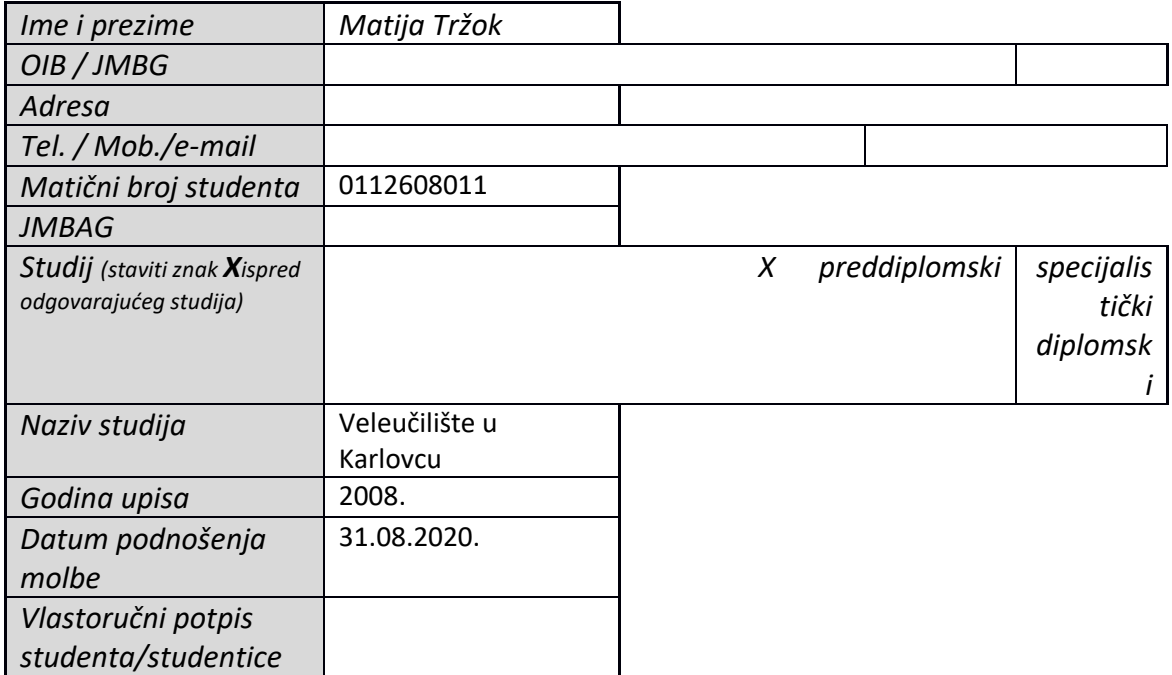

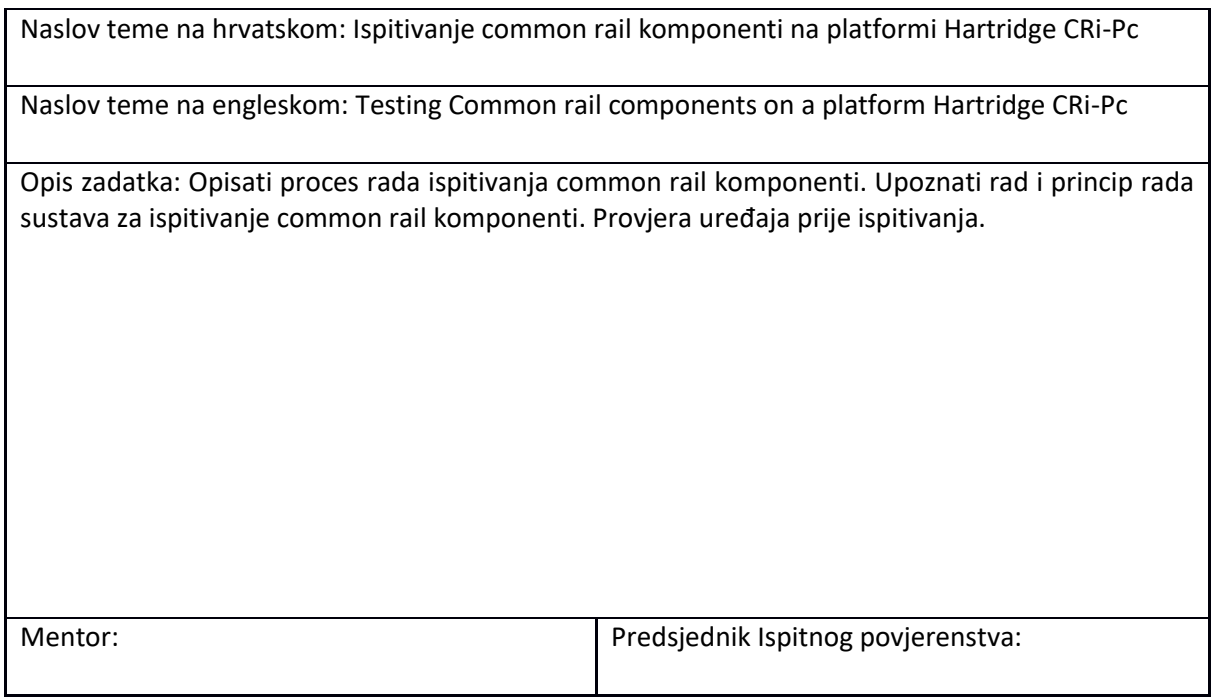

## <span id="page-5-0"></span>SADRŽAJ

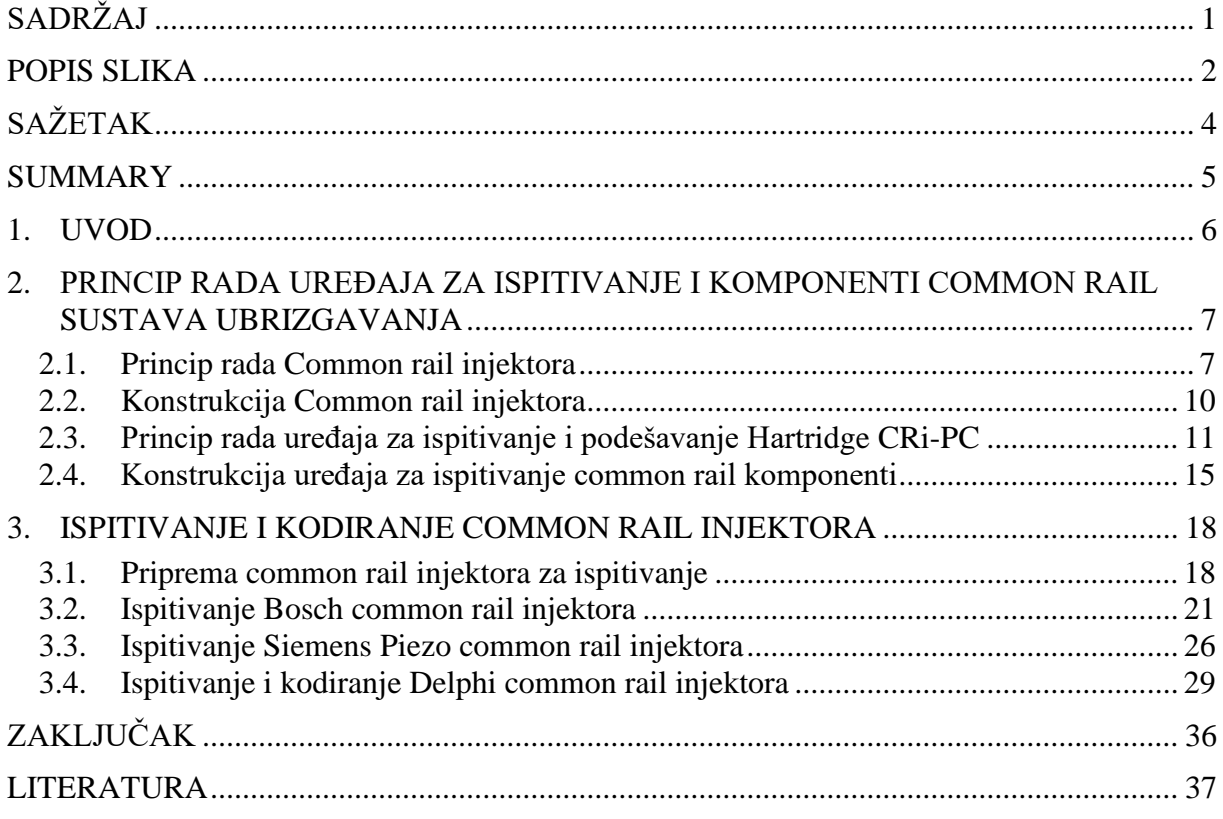

<span id="page-6-0"></span>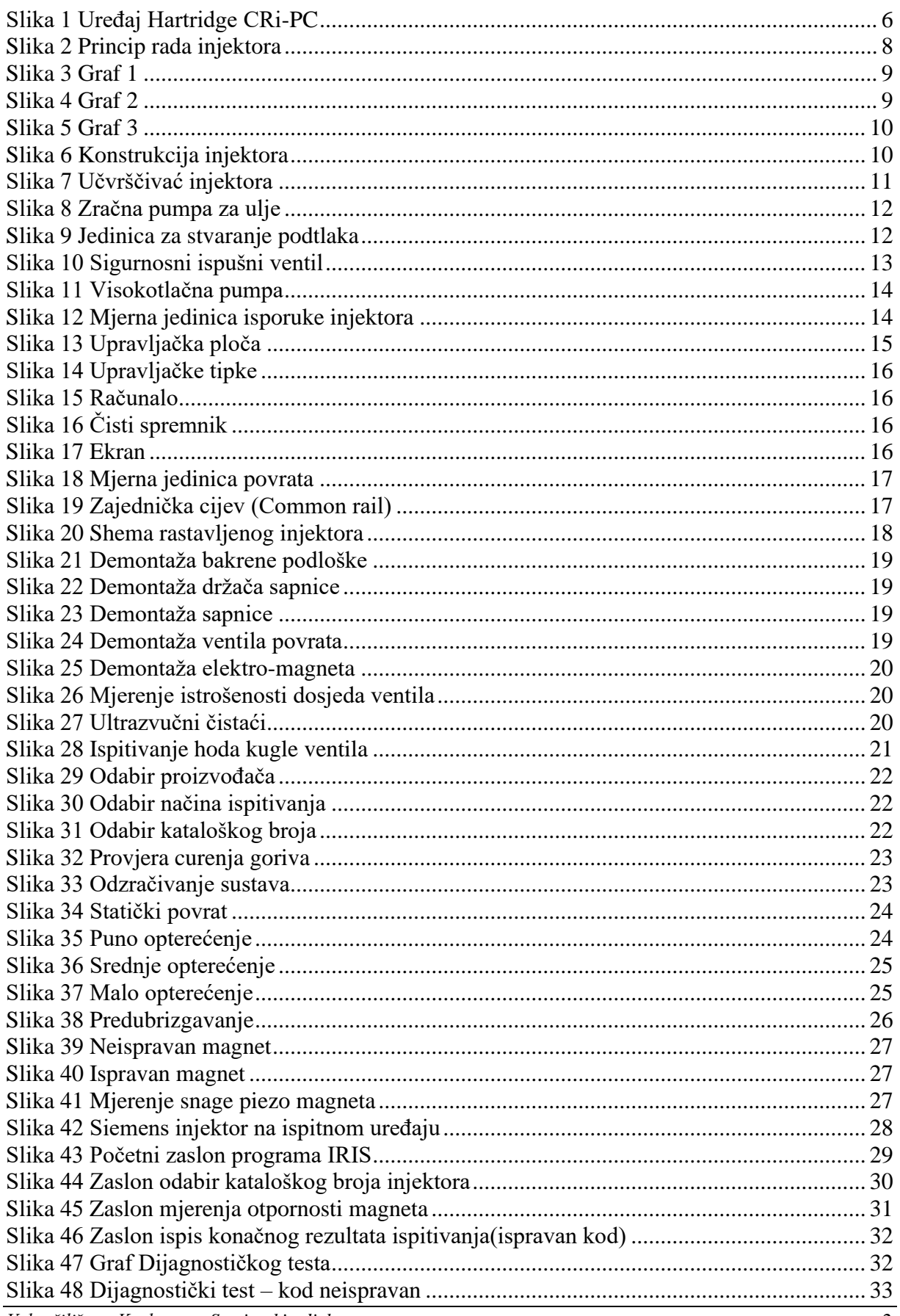

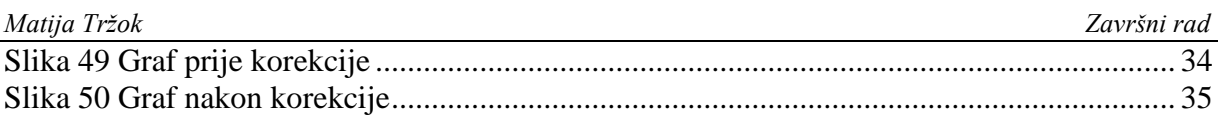

<span id="page-8-0"></span>Ovaj završni rad sastoji se od dvije cjeline. U teoretskom dijelu objasniti ćemo sam princip rada uređaja za ispitivanje common rail komponenti, ali i sam princip rada common rail injektora. Nakon toga govoriti ćemo o samom ispitivanju common rail injektora. Objašnjavanjem ispitivanja common rail injektora prelazimo na hardverski i softverski alat pomoću kojeg ispitujemo i podešavamo injektor. U eksperimentalnom dijelu praktičnim primjerom prikazati ćemo rad Hartridge CRi-PC uređaja na softveru Magmah i IRIS.

Ključne riječi: common rail, injektor, Hartridge, IRIS

<span id="page-9-0"></span>This final paper consists of two parts. In the theoretical part, we will explain the principle of operation of devices for testing common rail components, but also the principle of operation of common rail injectors. After that, we will talk about the test of common rail injectors. By explaining the common rail injector test, we move on to the hardware and software tool with which we test and adjust the injector. In the experimental part, we will show the operation of Hartridge CRi-PC devices on IRIS and Magmah software with a practical example. Keywords: common rail, injector, Hartridge, IRIS

## <span id="page-10-0"></span>**1. UVOD**

Modernizacijom sustava ubrizgavanja goriva kod vozila modernizirali su se i uređaji kojima ispitujemo i podešavamo komponente koje izvršavaju samo ubrizgavanje goriva, a to su common rail injektori. Oprema koju ćemo upoznati kroz ovaj rad je od proizvođača Hartridge iz Velike Britanije koji se već dugi niz godina bavi proizvodnjom opreme za ispitivanje i podešavanje pumpi i sapnica. Posebnost ovog uređaja je ta šta je omogućeno ispitivanje svih vrsta i proizvođača common rail komponenti od Boscha pa do Delphia, Densa i Siemensa. Prednost ovoga uređaja je i ta šta se više ne koristi zastarjela metoda mjerenja količine goriva putem menzura i očitavanjem tih vrijednosti prostim okom već uređaj ima visoko precizne piezo senzore koji očitavaju vrijednost i ispisuju ju na ekranu, time je omogućena potpuno precizna kalibracija common rail komponenti kojom se postiže smanjenje potrošnje goriva u nekom manjem postotku, ali uvelike se smanjuje ispuštanje CO2 u okoliš.

Glavne karakteristike stroja su: upravljanje pomoću Iris i Magmah softwera i korisničkog sučelja, manualne i automatske operacije, omogućeno je i ručno kretanje kroz sve faze ispitivanja ili puštanje automatskog testa gdje uređaj sam provodi sve zadane testove. Postoji mogućnost kreiranja, editiranja i spremanja ispitnih lista, poluautomatski prihvat injektora, simuliraju se uvjeti kao da je injektor montiran u glavi motora, te postoji mogućnost kodiranja injektora. Stroj omogućuje mjerenje količine ubrizgavanja injektora, mjerenje otpora zavojnice injektora, mjerenje vremena odaziva injektora, mjerenje protoka i temperature povrata.

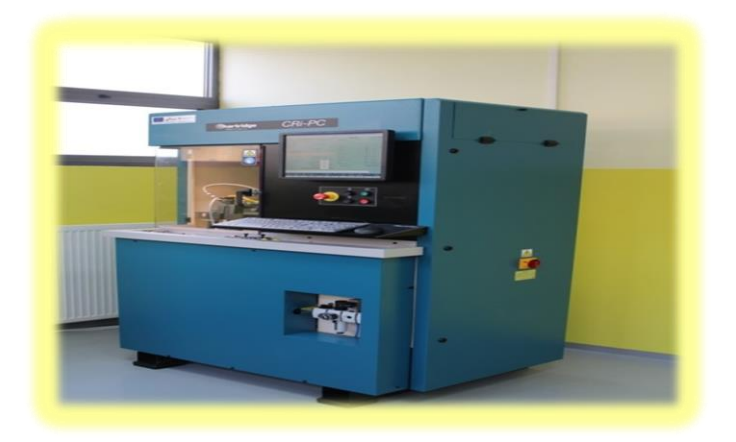

**Slika 1 Uređaj Hartridge CRi-PC**

## <span id="page-11-0"></span>**2. PRINCIP RADA UREĐAJA ZA ISPITIVANJE I KOMPONENTI COMMON RAIL SUSTAVA UBRIZGAVANJA**

### <span id="page-11-1"></span>**2.1. Princip rada Common rail injektora**

Za vrijeme isporuke goriva iz pumpe visokog pritiska tokom rada motora, funkcije injektora se mogu podijeliti u 4 radna stanja.

- Injektor zatvoren (sa dovedenim visokim pritiskom)
- Injektor otvara (početak isporuke)
- Injektor potpuno otvoren
- Injektor zatvara (kraj ubrizgavanja)

U stanju mirovanja magnetni ventil je zatvoren. Kad je odvodna prigušnica zatvorena, kugla kotve je posredstvom sile opruge ventila pritisnuta na sjedište prigušnice za oticanje. U upravljačkom prostoru ventila formira se visoki pritisak Rail-a. Isti pritisak uspostavlja se i u komori sapnice. Sila koja djeluje na prednju površinu upravljačkog klipa, a koja je izazvana pritiskom u Rail-u, i sila opruge sapnice drže iglu u zatvorenom položaju, tj. suprostavljaju se sili otvaranja koja djeluje na bočni dio igle sapnice.

Injektor se nalazi u stanju mirovanja. Magnetni ventil je tada upravljan strujom privlačenja, koja služi za brzo otvaranje magnetnog ventila. Sila u elektromagnetima, na kojima je upravo izvršeno upravljanje, savladava silu opruge ventila i kotva otvara prigušnicu za istjecanje. Povišena struja privlačenja se u najkraćem vremenu reducira na manju struju držanja elektromagneta. Ovo je moguće s obzirom da je zračni prostor magnetnog kruga manji. Sa otvaranjem odvodne prigušnice gorivu je omogućeno da iz upravljačkog prostora ventila kroz gornju šupljinu i povratni priključak istječe u rezervoar goriva. Dovodna prigušnica sprječava potpuno izjednačenje pritiska i pritisak u upravljačkom prostoru ventila se smanjuje. Ovo dovodi do toga da je pritisak u upravljačkom prostoru ventila manji od pritiska u komori sapnice, u kojoj je još uvijek nivo tlaka iz Rail-a. Smanjeni pritisak u upravljačkom prostoru ventila ima za posljedicu smanjenje sile na upravljačkom klipu i dovodi do otvaranja igle sapnice. Ubrizgavanje započinje.

Brzina otvaranja igle brizgaljke određuje se razlikom protoka kroz dovodnu i odvodnu prigušnicu. Upravljački klip dospijeva na svoj gornji graničnik i zaustavlja se na jastuku goriva. Jastuk goriva se uspostavlja uslijed strujanja goriva između dovodne i odvodne prigušnice. Sapnica injektora je sada potpuno otvorena i gorivo se pod pritiskom koji približno odgovara pritisku u Rail-u ubrizgava u prostor za sagorijevanje. Raspodjela sila u injektoru je slična raspodijeli sila tokom faze otvaranja.

Kad magnetni ventil više nije pod djelovanjem upravljanja, tada kotva, posredovanjem ventilske opruge ,bude pritisnuta na dolje i kugla zatvori odvodnu prigušnicu. Kotva je izvedena dvodijelno. Ploča kotve se na dolje vodi pomoću jednog prihvatača, a pošto višak njenog hoda preuzima povratna opruga, time je spriječeno djelovanje njene sile na kotvu i kuglu.

Usred zatvaranja odvodne prigušnice u upravljačkom prostoru se preko dotoka kroz dovodnu prigušnicu ponovo uspostavlja isti tlak kao u Rail-u. Ovaj povišeni tlak djeluje povećanom silom na upravljački klip. Sila iz upravljačkog prostora ventila i sila opruge zajedno savladavaju silu koja vlada u komori i igla sapnice se zatvara.

Brzina zatvaranja igle sapnice određena je protokom kroz dovodnu prigušnicu. Ubrizgavanje se završava kad igla sapnice ponovo dođe na svoj donji graničnik.

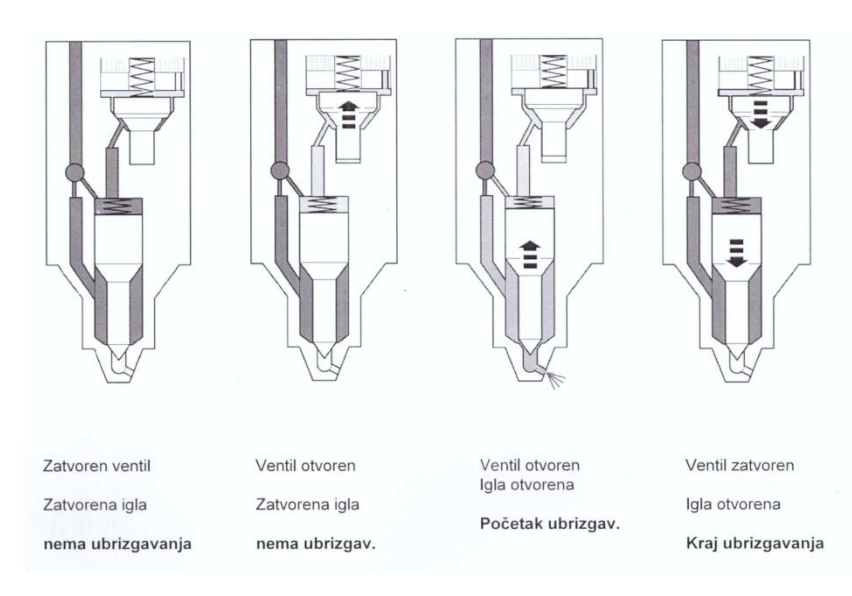

**Slika 2 Princip rada injektora**

Količina isporučenog goriva proporcionalna je trajanju impulsa (širina impulsa),i primijenjenom tlaku, kao što je prikazano na slici 3. Tipične širine impulsa su u raspon od 200

do 2000µs. Postoji minimalni tlak ispod kojeg injektor neće biti otvoren a to je obično oko 200 bara.

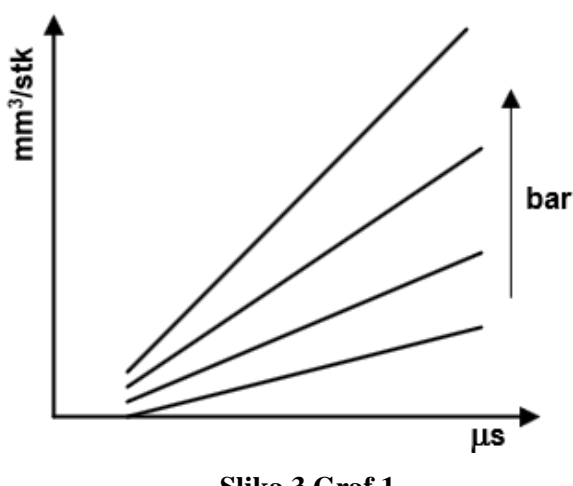

**Slika 3 Graf 1**

#### Solenoidni ventili

To su elektromagnetski ventili zavojnice. Na slici 4 prikazana je shema pogonskog signala(prikaz trenutnog vremena). Za prvo otvaranje postoji viša "vučna struja" (Ip)ventila, nakon čega slijedi niža "struja zadržavanja" (Ih) kako bi ventil bio otvoren. Ukupna širina pulsa(T) je kombinirana širina faza povlačenja i zadržavanja. Ograničena je maksimalna granica vučna struja za zaštitu solenoida. Brizgaljke s magnetnim ventilima trenutno proizvode Bosch, Delphi i Denso. Svaki od ovih proizvođača koristi drugačiju specifikaciju za radni napon i struju.

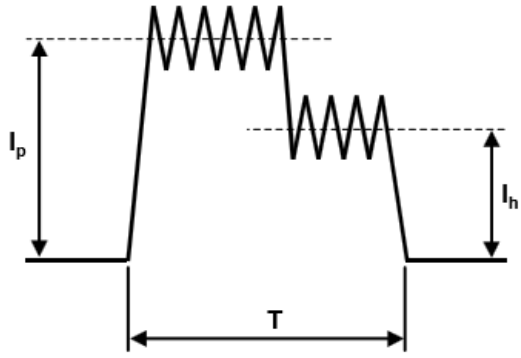

**Slika 4 Graf 2**

## Piezo ventili

Za njih se koriste svojstva piezo kristala (koje odbijaju s primijenjenim naponom) kako bi se aktivirali ventili. Za uključivanje ventila postoji pozitivni impuls struje (I), a negativan strujni impuls za isključenje ventila. Ukupna širina pulsa (T) je vrijeme između pozitivnih i negativnih impulsa struje.

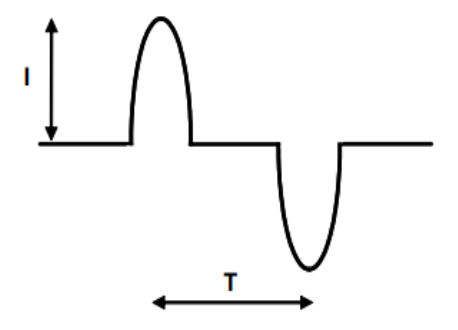

**Slika 5 Graf 3**

## <span id="page-14-0"></span>**2.2. Konstrukcija Common rail injektora**

- $\bullet$  1 Igla sapnice
- 2 Predprostor sapnice
- $\bullet$  3 Opruga
- 4 Upravljački prostor
- 5 Ventil s kugličnim sjedištem
- $\bullet$  6 Opruga
- 7 Povratni vod
- 8 Svitak magneta
- $\cdot$  9 Dovod goriva

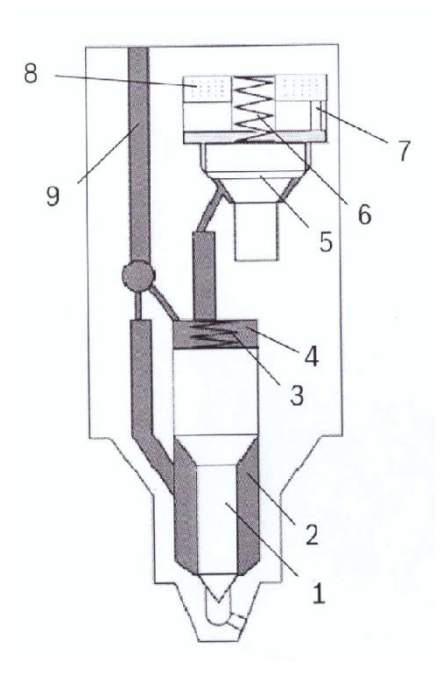

**Slika 6 Konstrukcija injektora**

## <span id="page-15-0"></span>**2.3. Princip rada uređaja za ispitivanje i podešavanje Hartridge CRi-PC**

Ispitni uređaj za common rail injektore (CRi-PC) dizajniran je tako da omogućava ispitivanje svih vrsti common rail injektora. Ispitni uređaj se sastoji od poluautomatsko stezne glave mlaznica, koje je pogodno za brizgalice do 9000N opterećenja na stezaljci po injektoru. Zato ima sigurnosna vrata opremljena 10 mm čistim PVC štitom koji štiti operatera od visokih pritisaka stvorenih u common rail-u. Injektori se mogu testirati u ručnom ili automatskom načinu unaprijed konfiguriranim testnim planovima stvorenim u sustavu softver IRIS i Hartridge TM Magmahi. Imamo mjernu jedinicu koja mjeri predanu količinu goriva u sustav ubrizgavanja te mjernu jedinicu povrata viška goriva koje se isto mjeri i prikazuje na ekranu.

Sam uređaj u sebi sadrži i spremnik ispitnog ulja kapaciteta 40 litara te čistog rezervoara od 3 litre. Uljna pumpa zračno pogonjena prepumpava ispitno ulje kroz sustav filtera do čistog spremnika. Kompletan sustav ispitnog ulja je vodeno hlađen kako bi se održala temperatura ispitnog ulja konstantnom.

Pneumatski krug obavlja 4 funkcije:

• Stezanje injektora za ispitivanje u učvršćivač. Solenoidni ventili kontroliraju protok zraka do dva dvostruka djelujuća cilindra. Opterećenje na stezaljkama kontroliraju razmaknici i stožaste opruge.

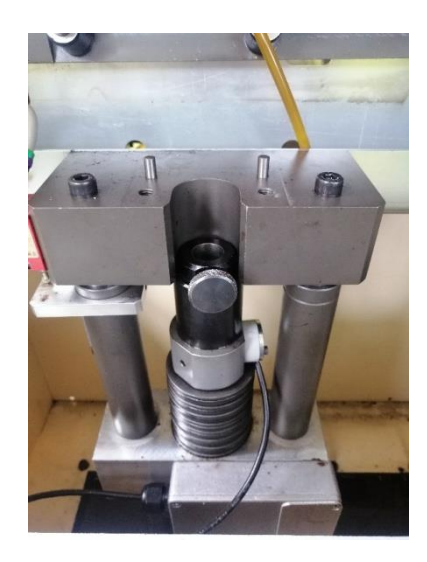

**Slika 7 Učvrščivać injektora**

• Prepumpavanje ulja. Zračna pumpa premješta ulje iz glavnog spremnika kroz filtere u "čisti" spremnik. Brzina protoka ulja može se regulirati regulatorom protoka zraka.

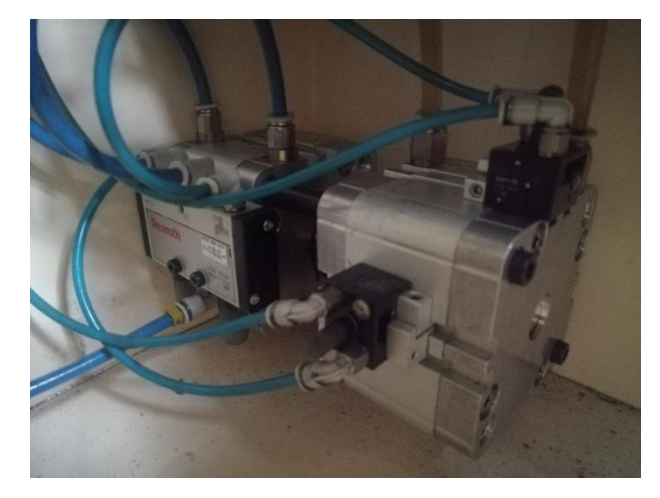

**Slika 8 Zračna pumpa za ulje**

• Povratni tlak mjerne jedinice. Zrak se dovodi u dozirnu jedinicu za stvaranje, a povratni pritisak na klip kako bi se ispustio ulje iz jedinice i osigurao povratni pritisak ulja.

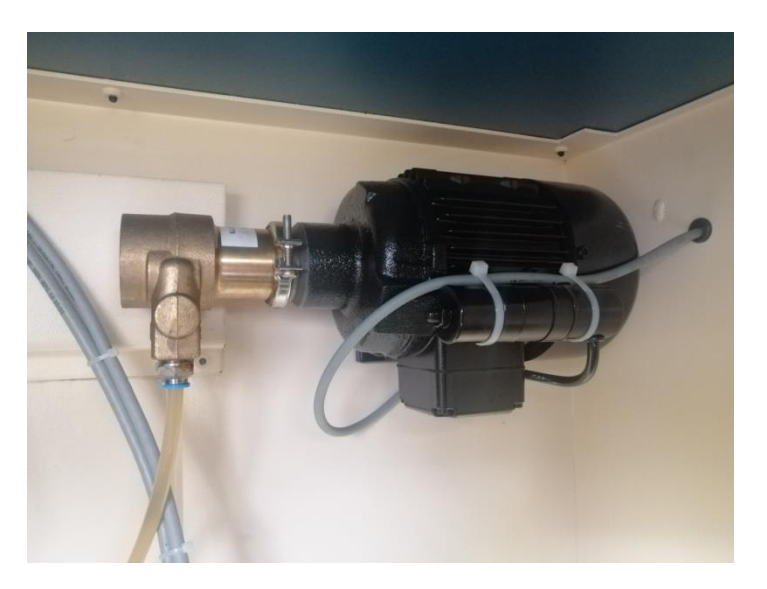

**Slika 9 Jedinica za stvaranje podtlaka**

• Sigurnosni ispušni ventil visokog pritiska. Zrak se dovodi preko zasebnog regulatora koji je postavljen i nemoguće ga je mijenjati. Time se kontrolira maksimalni tlak u visokom tlaku hidrauličkog kruga. Ako se otvore sigurnosna vrata za vrijeme ispitivanja, solenoid ventil se isključuje i visoki tlak se odbacuje.

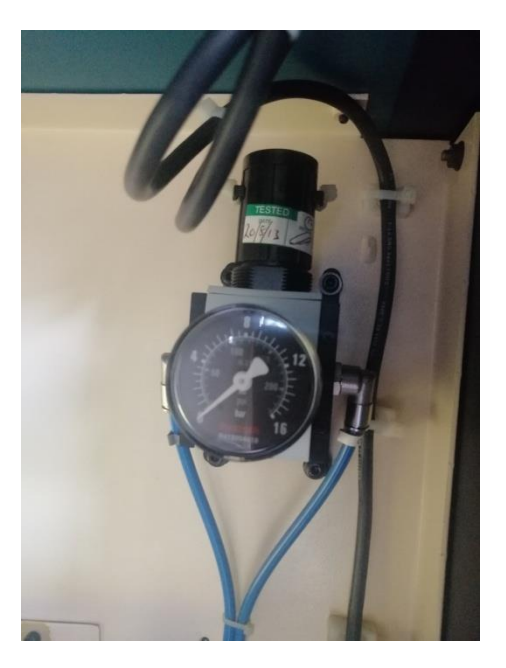

**Slika 10 Sigurnosni ispušni ventil**

Sustav tekućine se sastoji od spremnika koji sadrži element, a to su: električni grijač kojim upravlja računalo te od senzora razine tekućine koji sprječava nisku razinu tekućine koja je izložena grijaču i samim time postoji opasnost od požara ako padne ispod razine grijača. Zatim još imamo zračnu pumpu koja premješta ulje kroz filter od 2 mikrona u "čisti" spremnik (nazivnog kapacitet 3 litara). Ispitna tekućina se usisava iz čistog spremnika u visokotlačnu pumpu i višak se vraća u glavni spremnik. Čisti spremnik sadrži temperaturni senzor za mjerenje i kontroliranje temperature ispitne tekućine i drugi prekidač razine kako bi se osiguralo da visokotlačnu pumpa ne ostane bez ispitne tekućine.

Visokotlačnu pumpu izravno pokreće električni motor fiksne brzine. Pritisak na šinu postavlja se sa VCV ventilom (ventil za regulaciju volumena) koji je sastavni dio pumpe i PCV ventilom (ventil za kontrolu tlaka) koji je postavljen na šinu i upravljan upravljačkim sustavom . Protok iz visokotlačne pumpe i šine prolazi kroz topline ploče koje putem vode hlade ispitnu tekućinu koja se tako ohlađena vraća u glavni spremnik. Protok vode kontrolira solenoid ventil po potrebi. Dozirna jedinica ima neovisan sustav za hlađenje vodom od strane dozirne ploče.

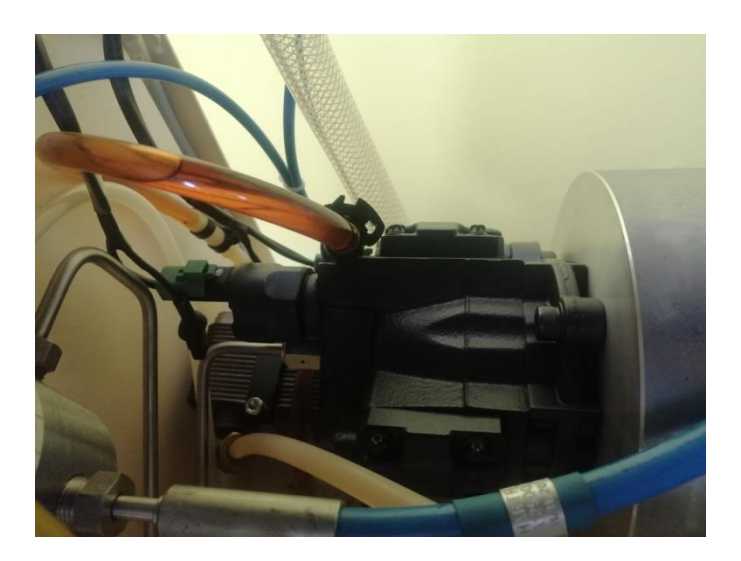

**Slika 11 Visokotlačna pumpa**

Sustav za mjerenje isporuke injektora sastoji se od mjerne jedinice i kontrolne ploče za doziranje. Sustav za mjerenje protoka povrata injektora sastoji se od mjerene jedinice protoka povrata kojim upravlja upravljačka ploča. Elektromagnetski ventil preusmjerava povratni protok u mjernu cijev, gdje senzor očitava protok povrata i pretvara u podatak očitanja protoka. Nakon očitanja elektromagnetski ventil propušta povrat iz mjerne cijevi u glavni spremnik.

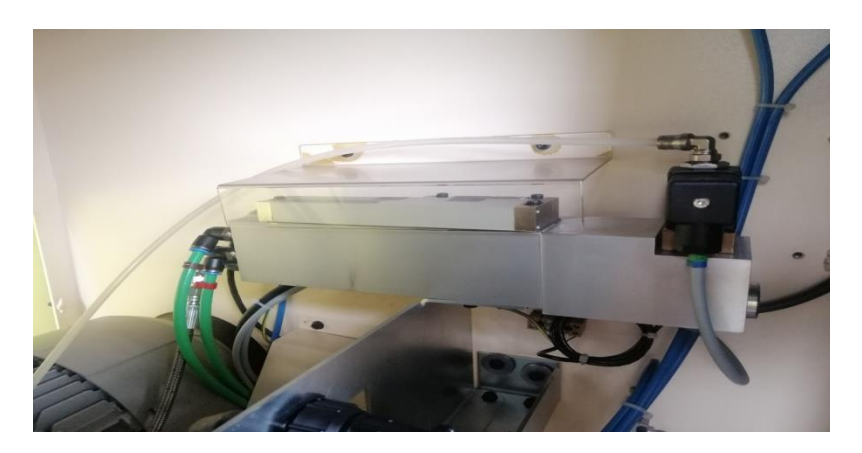

**Slika 12 Mjerna jedinica isporuke injektora**

## <span id="page-19-0"></span>**2.4. Konstrukcija uređaja za ispitivanje common rail komponenti**

Ispitni uređaj CRi-PC osmišljen je kako bi omogućio ispitivanje common rail komponenti različitih proizvođača, a trenutno je na ovom uređaju moguće ispitivati injektore sljedećih proizvođača: Bosch, Siemens, Denso i Delphi.

Uređaj se sastoji od:

- Računala Pc
- Upravljačke ploče
- Ekran
- Upravljačke tipke
- Sigurnosna vrata
- Elektro motor
- Visokotlačna pumpa
- Zajednička cijevi (common rail)
- Mjerne jedinice dobave
- Mjerne jedinice povrata
- Glavnog spremika
- Čistog spremnika

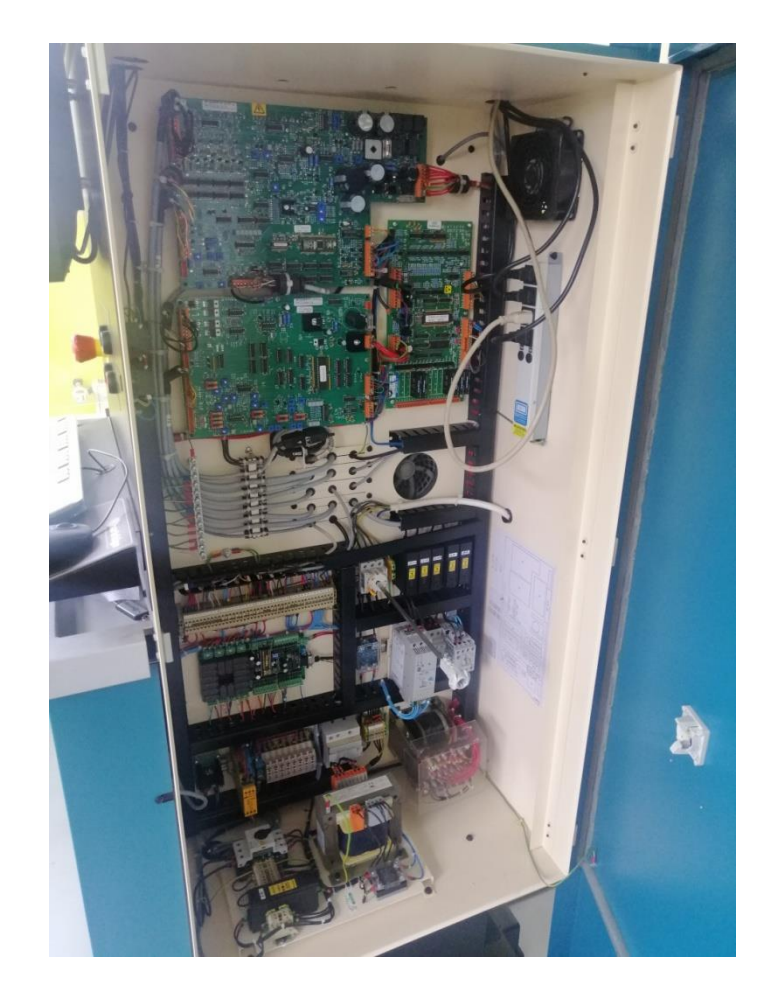

**Slika 13 Upravljačka ploča**

Putem PC računala korisnik upravlja sa upravljačkom pločom i tako pokreće željene funkcije na ispitnom uređaju. Na PC računalu odnosno na ekranu korisnik može pratiti temperaturu ispitnog ulja, vrijeme rada ispitnog uređaja, vrijeme od zadnje zamjene filtara za filtraciju ispitnog uređaja. Putem PC-a se i pokreću ažuriranja te usnimavanja novih ispitnih planova.

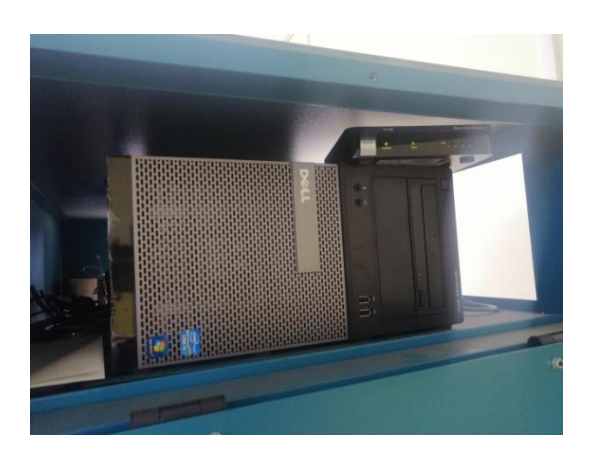

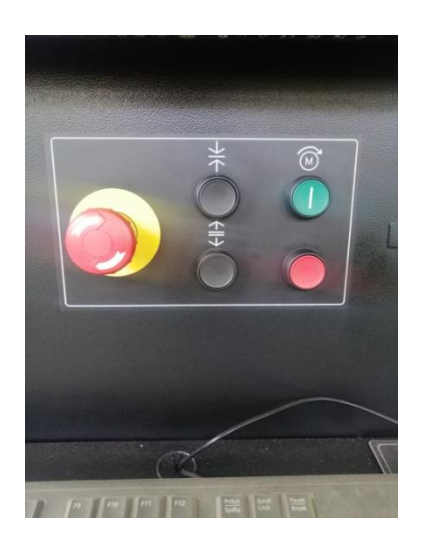

**Slika 15 Računalo Slika 14 Upravljačke tipke**

Na upravljačkim tipkama se nalazi tipka za zatezanje/otpuštanje injektora iz zatezača, zatim tipka za pokretanje/zaustavljanje elektromotora koji pokreče visokotlačnu pumpu. Zadnje je sigurnosna tipka za prisilno zaustavljanje uređaja za testiranje.

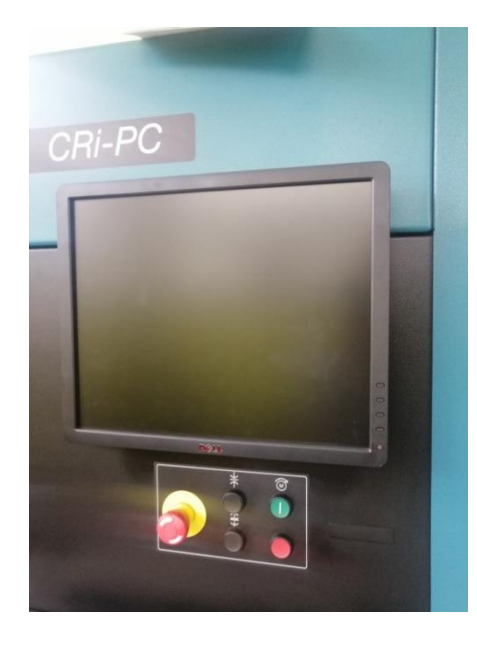

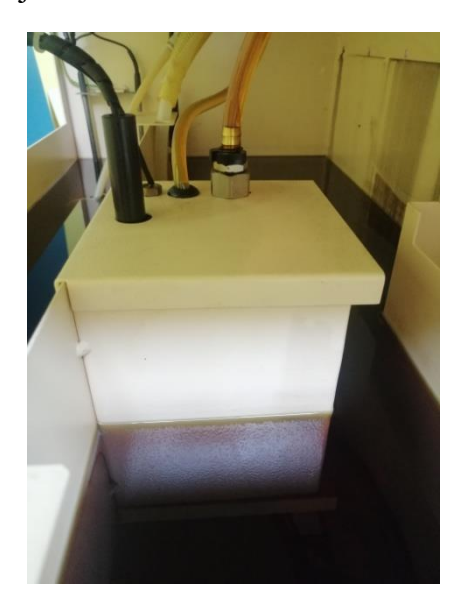

**Slika 17 Ekran Slika 16 Čisti spremnik**

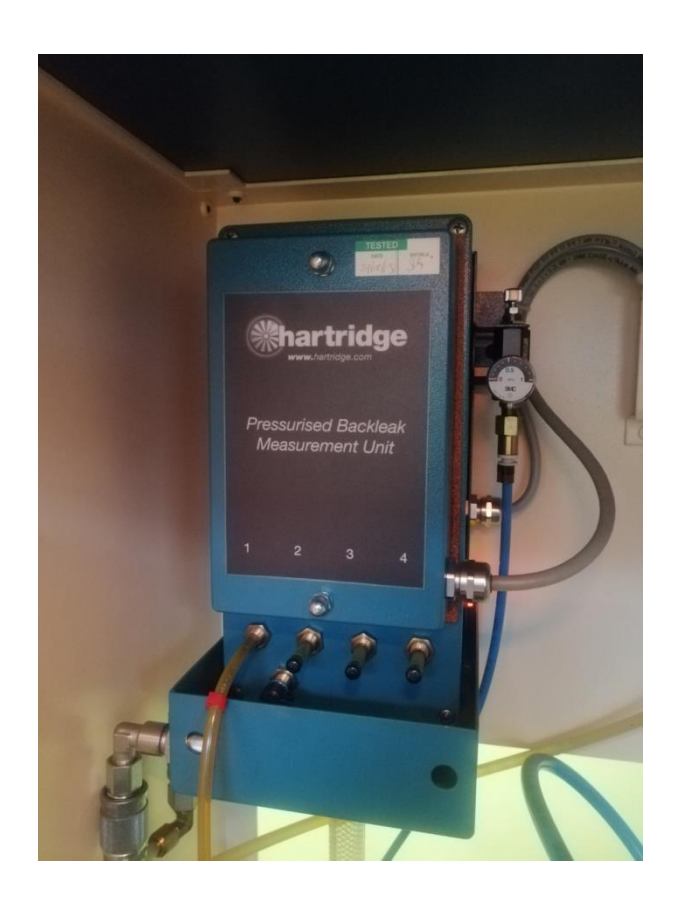

**Slika 18 Mjerna jedinica povrata**

Mjerna jedinica povrata korisniku daje informaciju o količini protoka povrata testiranog injektora koji je u svakom ispitnom planu propisan za svaki testirani režim rada injektora.

Zajednička cijev omogućuje konstantnu dobavu tlaka ispitnog ulja potrebnog injektoru tijekom

ispitivanja.

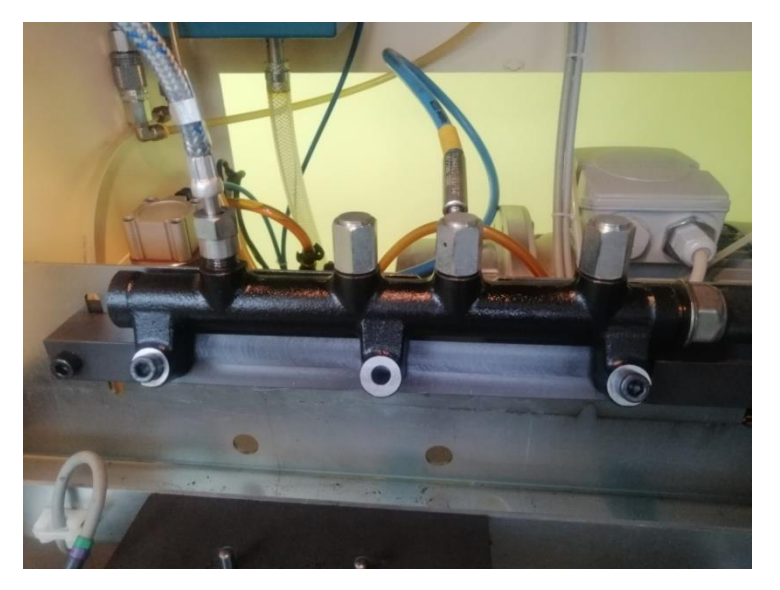

**Slika 19 Zajednička cijev (Common rail)**

## <span id="page-22-0"></span>**3. ISPITIVANJE I KODIRANJE COMMON RAIL INJEKTORA**

### <span id="page-22-1"></span>**3.1. Priprema common rail injektora za ispitivanje**

Prilikom svakog ispitivanja injektora, svaki je injektor potrebno rastaviti i vizualno provjeriti neke komponente kao što su valjak za podešavanje, sapnica i ventil povrata. Ako se nakon vizualne kontrole utvrdi da su sve komponente cijele i da nije došlo do nikakvog oštećenja slijedi faza čišćenja u ultrazvučnom čistaću gdje se nalazi specijalna tekućina i koja se zagrijava na 60 °C. Nakon čišćenja dijelova slijedi faza sastavljanja injektora te osnovnog podešavanja. I zadnja faza je ispitivanje i kodiranje injektora.

- 2 Valjak za podešavanje
- 4 Ventil povrata
- 7 Sapnica

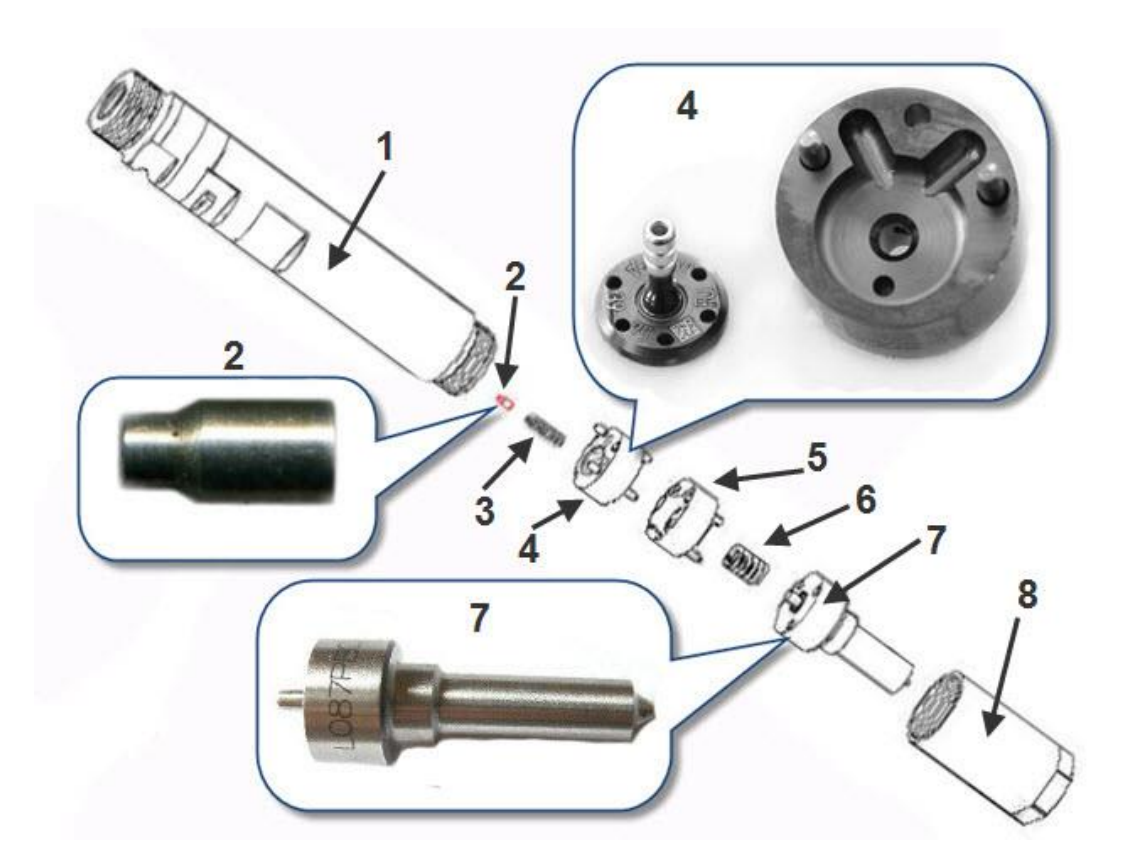

#### **Slika 20 Shema rastavljenog injektora**

Postupak pripreme injektora je sljedeći, prvo je potrebno demontirati bakrenu podlošku zatim demontirati držač sapnice kako bi se mogla demontirati sapnica injektora i ventil povrata. Zatim slijedi demontaža opruge ventila povrata i elektro-magneta. Nakon demontaže elektro-magneta potrebno je iskontrolirati istrošenost dosjeda elektro-magneta. Kada su svi dijelovi rastavljeni slijedi čišćenje u ultrazvučnom čistaću.

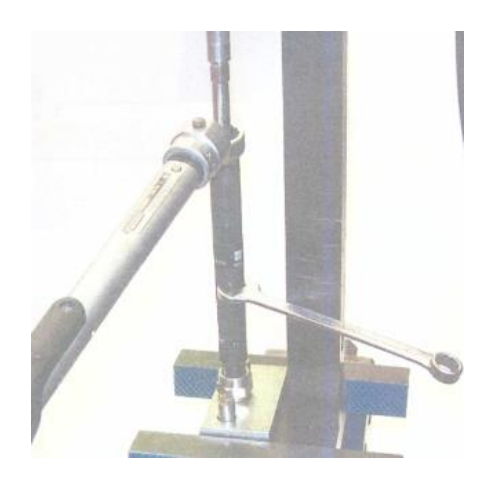

**Slika 22 Demontaža držača sapnice**

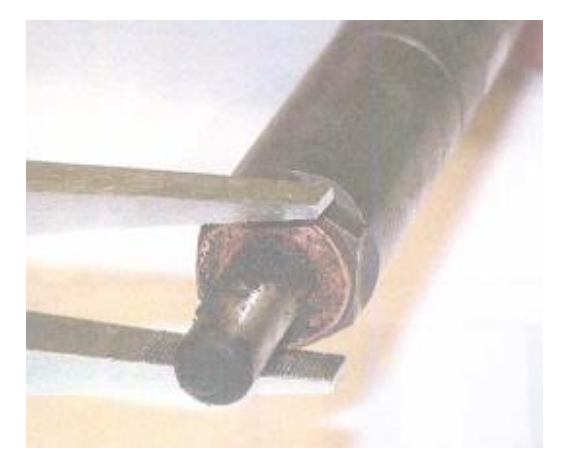

**Slika 21 Demontaža bakrene podloške**

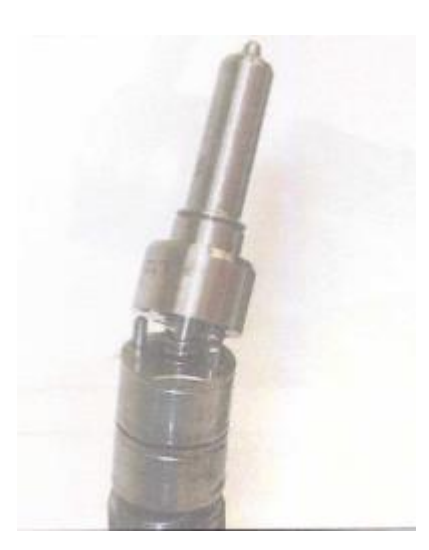

**Slika 23 Demontaža sapnice Slika 24 Demontaža ventila povrata**

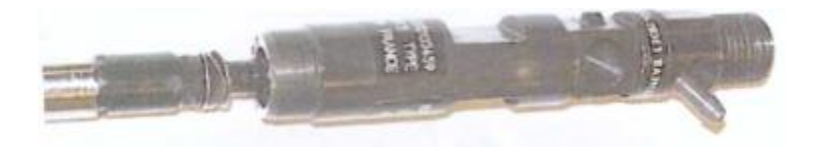

**Slika 25 Demontaža elektro-magneta**

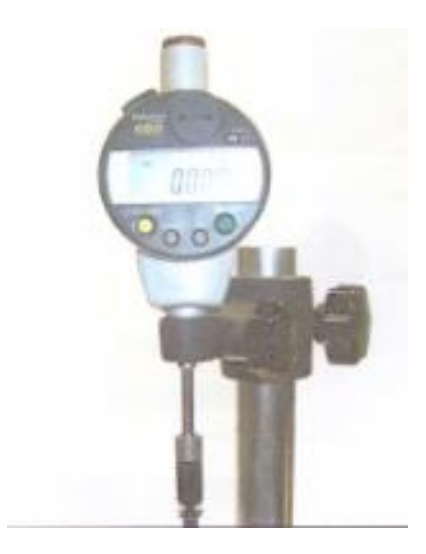

**Slika 26 Mjerenje istrošenosti dosjeda ventila**

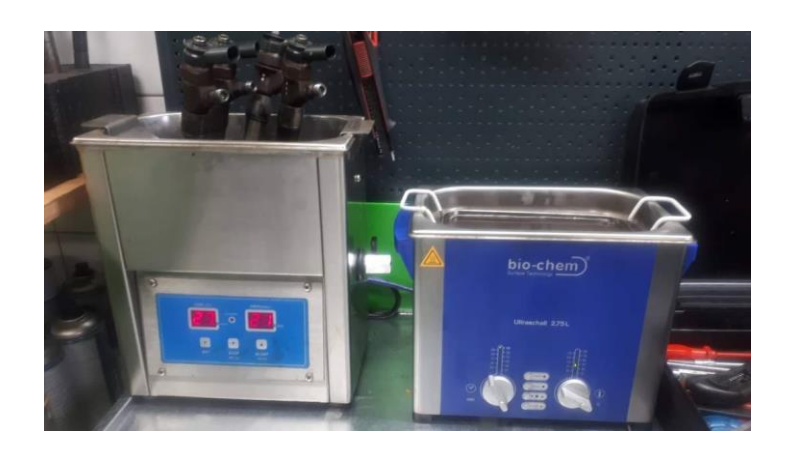

**Slika 27 Ultrazvučni čistaći**

Nakon čišćenja svih dijelova u ultrazvučnom čistaću potrebno je isušiti sa koprimiranim zrakom sve dijelove te slijedi sastavljanje injektora. Montaža elektro-magneta u kućište injektora, montaža ventila povrata i sapnice injektora. Nakon toga montaža držača sapnice i zatezanje na propisani moment pomoću moment ključa. Kada je injektor kompletno sastavljen takav je spreman za ispitivanje.

### <span id="page-25-0"></span>**3.2. Ispitivanje Bosch common rail injektora**

Prije samog ispitivanja Bosch injektora na ispitnom uređaju potrebno je provjeriti samu ispravnost elektro-magneta injektora, tj. ispituje se hod kugle ventila. Princip je sljedeći, na elektro-magnet se putem specijaliziranog uređaja pusti određeni napon koji aktivira elektromagnet u kojemu se nalazi opruga koja dopusti kugli ventila da odskoči od sjedišta, taj pomak se mjeri i propisan je od proizvođača injektora. Ako je taj pomak u propisanim vrijednostima znači da je elektro-magnet ispravan i da se može pristupiti ispitivanju injektora na ispitnom uređaju.

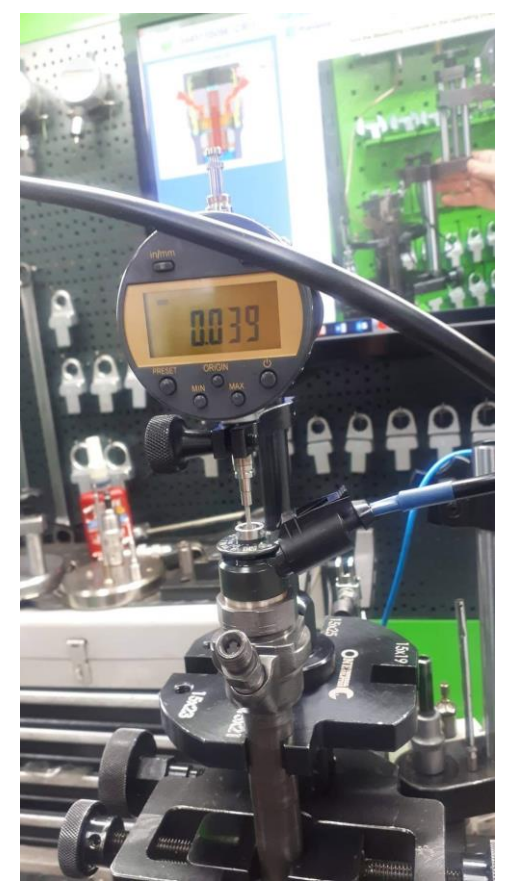

**Slika 28 Ispitivanje hoda kugle ventila**

Nakon montaže injektora na ispitni uređaj pristupa se programu Magmah u kojemu je na početnom zaslonu potrebno odabrati proizvođača injektora i kataloški broj injektora kako bi uređaj odabrao ispitnu listu za odabrani injektor koji se ispituje. Na samom početku moguće je odabrati automatski ili ručni način ispitivanja injektora. Na automatskom načinu uređaj sam provede sve korake ispitivanja koji su zadani ispitnom listom dok je kod ručnog načina moguće ispitati samo određene korake koje korisnik želi ispitati.

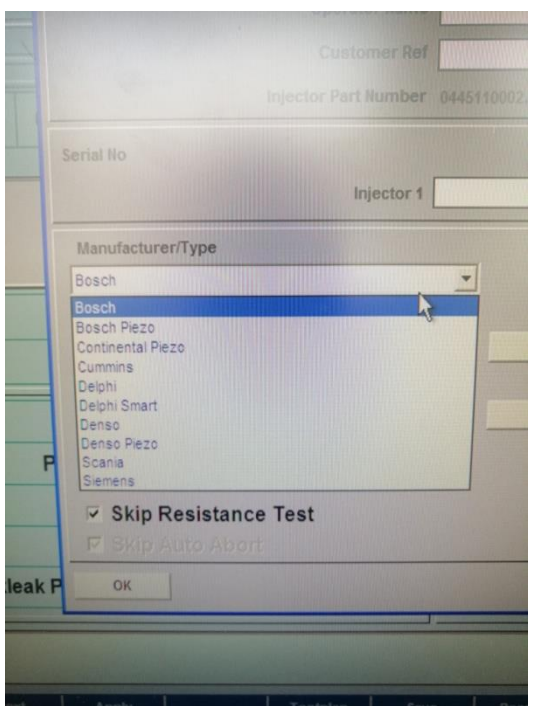

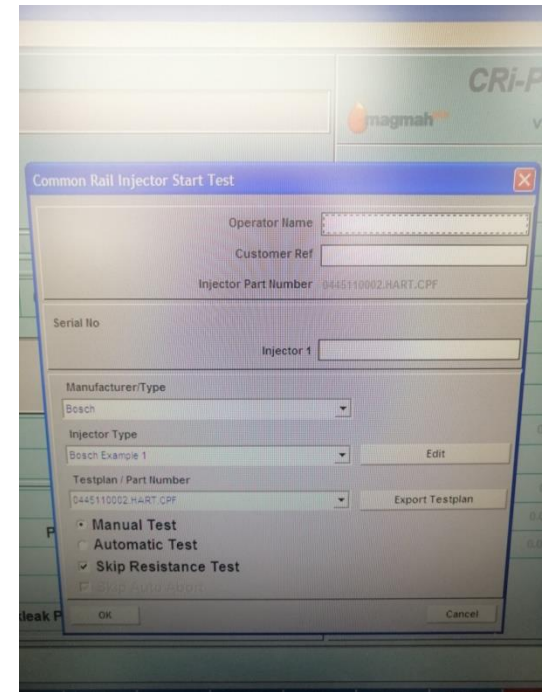

**Slika 30 Odabir načina ispitivanja Slika 29 Odabir proizvođača**

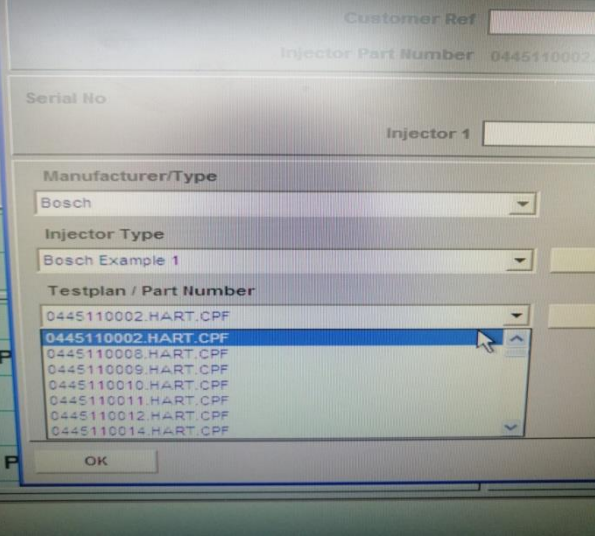

**Slika 31 Odabir kataloškog broja**

Slijedi pokretanje ispitivanja injektora, Prvi korak ispitivanja je provjera curenja sustava gdje uređaj postavi početni tlak ispitnog ulja na 400 bara i korisnik provjeri dali dolazi do curenja. Ako je sve uredu prelazi se na sljedeći korak, a to je odzračivanje sustava gdje je zadani tlak 800 bara, a visina impulsa na magnetu 1000 milisekundi. U tom koraku je potrebno da ispitno ulje procirkulira cijelim sustavom uređaja kako ne bih došlo do krivog očitanja dobave i povrata injektora.

| <b>Filename</b><br>0446110260.HART 2482 PEUGEOT 407 20171204 125837<br>DISCLAIMER: This data is provided for indication only, it is the responsibility of the operator<br>to validate any test data. Hartndge DOES NOT accept any liability for the use of this data. |                |                | magmah                    |          | <b>Results Viewer</b><br>v12.46 |               | <b>artridge</b><br>31/08/2020 18:14:31 |      |
|----------------------------------------------------------------------------------------------------|----------------|----------------|---------------------------|----------|---------------------------------|---------------|----------------------------------------|------|
| Testplan<br>0445110259.HART.CPF<br>Туре<br>Bosch<br>Solenoid                                                                                                    |                |                |                           |          |                                 | Supply Temp   | 29.2                                   |      |
| HW.<br><b>CRIB</b><br><b>Bosch</b>                                                                                                    |                |                |                           |          |                                 | Rail Pressure | o                                      | bar. |
| 1 / 8 System Leak Check<br><b>Teststep</b>                                                                                                    |                |                |                           | Mini     | Max                             | <b>Values</b> |                                        |      |
| <b>Test Comments / Instructions</b>                                                                                                    |                |                | Piezo Charge<br>Voltage   |          |                                 | 0.0           |                                        |      |
| Check setup for leaks before continuing.                                                                                                    |                |                | Supply Temp               | 35.0     | 45.0                            | 40.6          | ×.                                     |      |
|                                                                                                    |                |                | Resistance                | 0.20     | 0.30                            | 0.00          | $\Omega$                               |      |
| Operator Name MATIJA<br>Customer Ref PEUGEOT 407                                                                                                    |                |                | <b>Rail Pressure</b>      | 350      | 450                             | 401           | bar                                    |      |
| Serial No 2482<br>Test Date 04/12/2017                                                                                                    |                |                | Response Time             | D.       | n.                              | $\mathcal{A}$ | pS.                                    |      |
| Test Time 12:50:37                                                                                                    |                |                | Response Variation        |          | a.                              | $\theta$      | <b>pS</b>                              |      |
| <b>Results Comments</b>                                                                                                    |                |                | <b>Back Leak Flow</b>     | 0.00     | 0.00                            | 0.00          | mm3/st                                 |      |
|                                                                                                    |                |                | <b>Back Leak Temp</b>     | n.       | ×                               | 34            | ×                                      |      |
| <b>Supply Temp</b>                                                                                                    | 40.0           | $\overline{C}$ | <b>Back Leak Pressure</b> | $\alpha$ | o.                              | $-98$         | mbar                                   |      |
| <b>Pressure Demand</b>                                                                                                    | 400            | bar            | Delivery                  | 0.00.    | 0.00                            | 0.0           | mm3/st                                 |      |
| <b>Injection Speed</b>                                                                                                    | 500            | <b>IPM</b>     | Delivery Variation        |          | 0.00                            | 0.00          | mm3/st                                 |      |
| Pulse Width                                                                                                    | $\Omega$       | <b>uS</b>      |                           |          |                                 |               | Overall Test Pass Fall                 |      |
|                                                                                                    | $\overline{0}$ | mbar           |                           |          |                                 |               |                                        |      |
| <b>Backleak Pressure Demand</b>                                                                                                    |                |                |                           |          |                                 |               |                                        |      |
|                                                                                                    |                |                |                           |          |                                 |               | Return                                 |      |
| <b>Next</b><br><b>Previous</b><br>Load<br><b>Step</b><br><b>Step</b><br><b>Results</b>                                                                                                    |                | Print          | Save                      |          |                                 |               | F12                                    |      |

**Slika 32 Provjera curenja goriva**

| <b>Filename</b><br>0445110259.HART_2482_PEUGEOT 407_20171204_125037<br>DISCLAIMER: This data is provided for indication only; it is the responsibility of the operator<br>to validate any test data. Hartndge DOES NOT accept any liability for the use of this data. |          |            | magmah                    |      | <b>Results Viewer</b><br>v12.46 |                      | C'hartridge                            |            |
|----------------------------------------------------------------------------------------------------|----------|------------|---------------------------|------|---------------------------------|----------------------|----------------------------------------|------------|
| Testplan<br>0445110269.HART.CPF                                                                                                    |          |            |                           |      |                                 | <b>Supply Temp</b>   | 31/08/2020 18:14:39<br>29 <sub>A</sub> |            |
| Type<br>Bosch<br>Solenoid<br><b>HW</b><br><b>Bosch</b><br><b>CRIB</b>                                                                                                    |          |            |                           |      |                                 | <b>Rail Pressure</b> | $\Omega$                               | <b>bar</b> |
| $2/8$ Purge<br>Teststep                                                                                                    |          |            |                           | Min  | Max                             | Value                |                                        |            |
| <b>Test Comments / Instructions</b>                                                                                                    |          |            | Piezo Charge<br>Voltage   |      |                                 | 0.0                  | ۰                                      |            |
| Runs to ensure system operates and air is purged from metering unit Make sure metering<br>unit has drained once before selecting next step.                                                                                                    |          |            | Supply Temp               | 35.0 | 45.07                           | 40.2                 | łe.                                    | z          |
|                                                                                                    |          |            | Resistance                | 0.20 | 0.30                            | 0.00                 | $\Omega$                               |            |
| Operator Name MATIJA<br>Customer Ref PEUGEOT 407                                                                                                    |          |            | <b>Rail Pressure</b>      | 750  | 858                             | 799                  | bar                                    | 7          |
| Serial No 2482<br>Test Date 04/12/2017                                                                                                    |          |            | <b>Response Time</b>      | o.   | s                               | 999                  | u5                                     | Z          |
| Test Time 12:50:37                                                                                                    |          |            | <b>Response Variation</b> |      | n                               | $\Omega$             | u5                                     | Z          |
| <b>Results Comments</b>                                                                                                    |          |            | <b>Back Leak Flow</b>     | 0.00 | 0.00                            | 16.20                | mm3/st                                 | Z          |
|                                                                                                    |          |            | <b>Back Leak Temp</b>     | o.   | ×                               | 34                   | ٠c                                     | z          |
| <b>Supply Temp</b>                                                                                                    | 40.0     | °C         | <b>Back Leak Pressure</b> | b5   | n.                              | 5                    | mbar                                   | 7          |
| <b>Pressure Demand</b>                                                                                                    | 800      | bar        | Delivery                  | 0.00 | 0.00.                           | 0.0                  | mm3/st                                 | Z          |
| <b>Injection Speed</b>                                                                                                    | 1000     | <b>IPM</b> | <b>Delivery Variation</b> |      | 0.00                            | 0.00                 | $mm3$ st                               | z          |
| <b>Pulse Width</b>                                                                                                    | 1000     | <b>uS</b>  |                           |      |                                 |                      | Overall Test Pass Fall                 |            |
| <b>Backleak Pressure Demand</b>                                                                                                    | $\Omega$ | mbar       |                           |      |                                 |                      |                                        |            |
| <b>Next</b><br><b>Previous</b><br>Load                                                                                                    |          | Print      | Save                      |      |                                 |                      |                                        | Return     |
| <b>Step</b><br><b>Step</b><br><b>Results</b>                                                                                                    |          |            |                           |      |                                 |                      |                                        | F12        |

**Slika 33 Odzračivanje sustava**

Slijedi korak zagrijavanja gdje je potrebno postignuti temperaturu ispitnog ulja od 40 °C.Statički povrat je korak u kojemu se ispituje propusnost ventila povrata, zadani je tlak 1700 bara, a na elektro-magnet nije doveden nikakav impuls. Ispitnom listom je zadani dozvoljeni povrat od 0 do 40 mm3. Na ovom primjeru vidljivo je da je povrat u zadanim granicama.

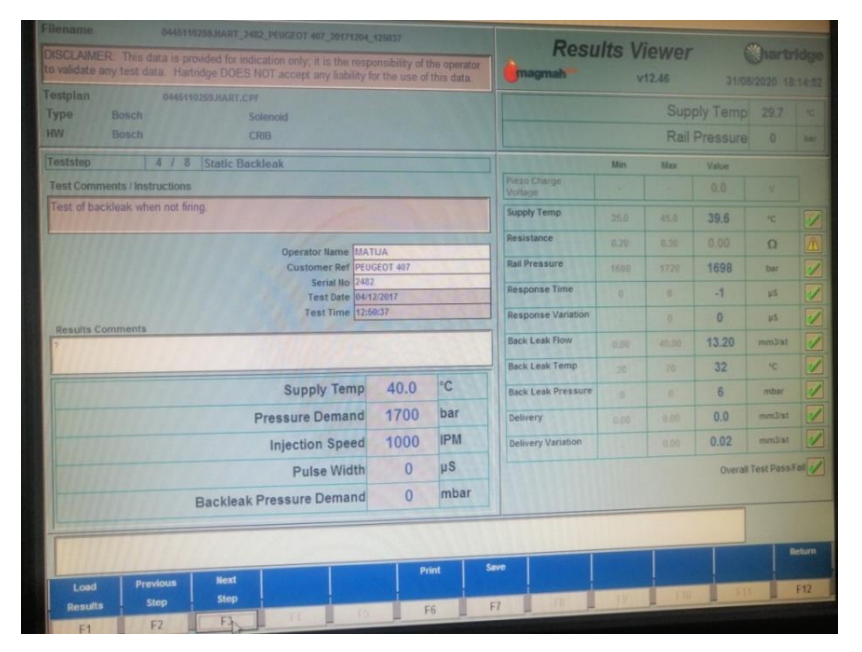

#### **Slika 34 Statički povrat**

Puno opterećenje je korak gdje se ispituje dobava i povrat injektora u punome opterećenju, zadani parametri su 1600 bara i 1000milisekundi na magnetu, a dozvoljena dobava je od 45,30 do 57,30 mm3 dok je dozvoljeni povrat od 5 do 64 mm3.

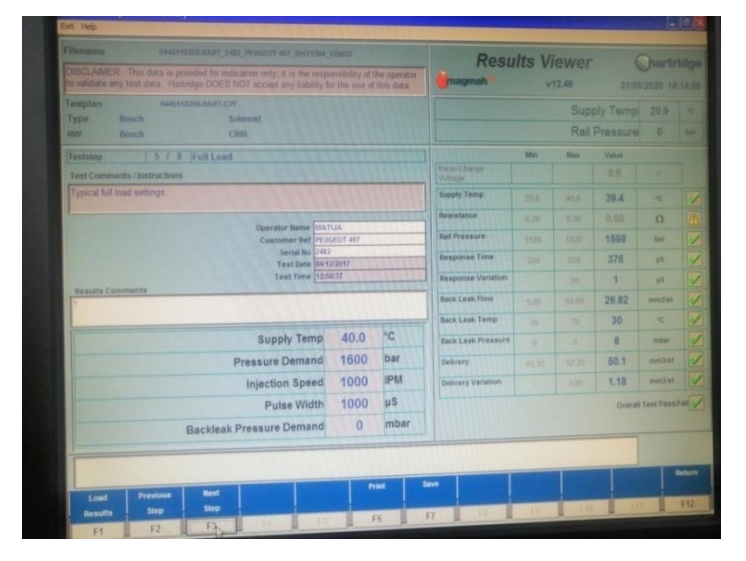

**Slika 35 Puno opterećenje**

Srednje opterećenje je korak u kojemu se ispituje srednje opterećenje injektora kod zadanih parametara 800 bara i 600 milisekundi i dozvoljene dobave od 12,20 do 21,40 mm3.

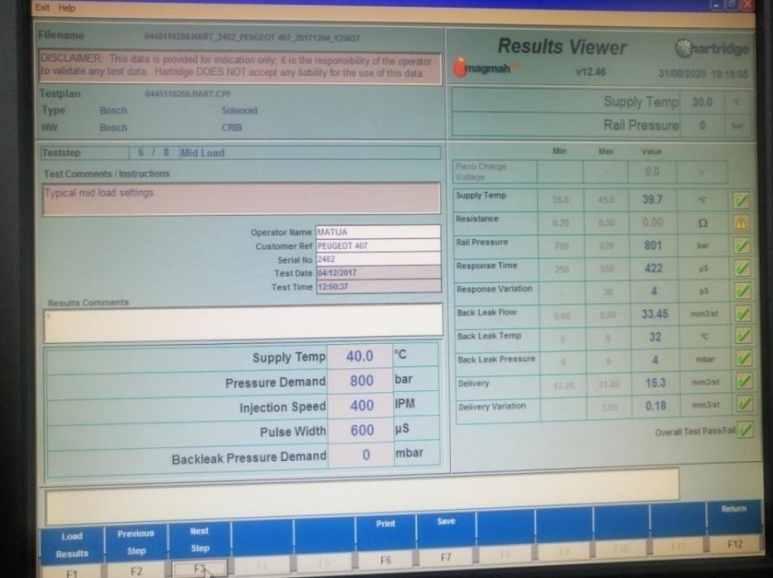

### **Slika 36 Srednje opterećenje**

Slijedi malo opterećenje gdje su zadani parametri od 250 bara i 650 milisekundi dozvoljene dobave od 0,30 do 6,30 mm3.

| Piezo Charge<br>Voltage   | Min  |            | <b>Supply Temp</b> | 31/08/2020 18:15:11<br>30.1 |
|---------------------------|------|------------|--------------------|-----------------------------|
|                           |      |            |                    |                             |
|                           |      |            | Rail Pressure      | $\theta$                    |
|                           |      | <b>Max</b> | Value              |                             |
|                           |      |            | 0.0                | ٠                           |
| <b>Supply Temp</b>        | 35.0 | 45.0       | 40.4               | ×.                          |
| Resistance                | 0.20 | 0.30       | 0.00               | $\Omega$                    |
| <b>Rail Pressure</b>      | 230  | 270        | 250                | bar                         |
| <b>Response Time</b>      | w.   | o.         | 778                | ps:                         |
| <b>Response Variation</b> |      | $\alpha$   | 158                | US                          |
| <b>Back Leak Flow</b>     | 0.00 | 0.00       | 26.85              | mm3/st                      |
| <b>Back Leak Temp</b>     | b.   | o          | 32                 | ×c.                         |
| <b>Back Leak Pressure</b> | b.   | o          | 3                  | mbar                        |
| <b>Delivery</b>           | 0.30 | 630        | 1.9                | mm3/st                      |
| Delivery Variation        |      | 3.00       | 0.18               | mm3/st                      |
|                           |      |            |                    | Overall Test Pass Fall      |
|                           |      |            |                    |                             |
|                           |      |            |                    |                             |

**Slika 37 Malo opterećenje**

Zadnji korak je ispitivanje predubrizgavanja kod parametara 800 bara i 220 milisekundi dozvoljene dobave 0,30 do 2,70 mm3.

| <b>Filename</b><br>0445110259.HART 2482 PEUGEOT 407 20171204 125037                                                                                                    |                |              |                           |          | <b>Results Viewer</b> |                      | Chartridge             |
|----------------------------------------------------------------------------------------------------|----------------|--------------|---------------------------|----------|-----------------------|----------------------|------------------------|
| DISCLAIMER: This data is provided for indication only; it is the responsibility of the operator<br>to validate any test data. Hartridge DOES NOT accept any liability for the use of this data. |                |              | magmah                    |          | V12.48                |                      | 31/08/2020 18:15:17    |
| Testplan<br>0445110259.HART.CPF                                                                                                    |                |              |                           |          |                       | <b>Supply Temp</b>   | 30.3                   |
| Type<br>Bosch<br>Solenoid<br><b>HW</b><br><b>Bosch</b><br><b>CRIB</b>                                                                                                    |                |              |                           |          |                       | <b>Rail Pressure</b> | o                      |
| Teststep<br>8 / 8 Pre Injection                                                                                                    |                |              |                           | Min      | Max                   | Value                |                        |
| Test Comments / Instructions                                                                                                    |                |              | Piezo Charge<br>Voltage   |          |                       | 0.0                  | ٠                      |
| Typical Pre injection settings                                                                                                    |                |              | <b>Supply Temp</b>        | 35.0     | 45.6                  | 40.8                 | ۰c                     |
| Operator Name MATIJA                                                                                                    |                |              | Resistance                | 0.20     | 0.30                  | 0.00                 | $\Omega$               |
| Customer Ref PEUGEOT 407                                                                                                    |                |              | <b>Rail Pressure</b>      | 780      | 820                   | 801                  | bar                    |
| Serial No 2482<br>Test Date 04/12/2017                                                                                                    |                |              | <b>Response Time</b>      | $\alpha$ | w.                    | 428                  | US                     |
| Test Time 12:50:37<br><b>Results Comments</b>                                                                                                    |                |              | <b>Response Variation</b> |          | и                     | 牛                    | 115                    |
|                                                                                                    |                |              | <b>Back Leak Flow</b>     | 0.00     | 0.00                  | 24,60                | mm3/st                 |
|                                                                                                    |                |              | <b>Back Leak Temp</b>     | $\theta$ | $\theta$              | 32                   | łe.                    |
| <b>Supply Temp</b>                                                                                                    | 40.0           | $^{\circ}$ C | <b>Rack Leak Pressure</b> | ы        | $\alpha$              | $\overline{3}$       | mbar                   |
| <b>Pressure Demand</b>                                                                                                    | 800            | bar          | Delivery                  | 8.38     | 2.70                  | 1.7                  | mm3/st                 |
| <b>Injection Speed</b>                                                                                                    | 400            | <b>IPM</b>   | <b>Delivery Variation</b> |          | 3,00                  | 0.00                 | mm3/st                 |
| Pulse Width                                                                                                    | 220            | <b>uS</b>    |                           |          |                       |                      | Overall Test Pass Fall |
| <b>Backleak Pressure Demand</b>                                                                                                    | $\overline{0}$ | mbar         |                           |          |                       |                      |                        |
|                                                                                                    |                |              |                           |          |                       |                      |                        |
|                                                                                                    |                |              |                           |          |                       |                      |                        |
|                                                                                                    |                | Print        | <b>Save</b>               |          |                       |                      |                        |

**Slika 38 Predubrizgavanje**

Nakon završetka ispitivanja uređaj izlista kompletnu ispitnu listu gdje je moguće vidjeti sve vrijednosti tijekom svakog koraka ispitivanja te je moguće ispisati listu na pisač. Uređaj sam usporedi sve vrijednosti sa traženima vrijednostima iz ispitne liste te označi sa kvačicom ispravne, a sa oznakom x neispravne vrijednosti.

### <span id="page-30-0"></span>**3.3. Ispitivanje Siemens Piezo common rail injektora**

Prije ispitivanja Siemens Piezo injektora potrebno je ispitati otpornost piezo magneta. Pomoću specijalnog instrumenta ispituje se otpornost piezo magneta u kohm. Vrijednost ne smije biti manja od 170 kohm te mora biti konstantna minimalno 15 sekundi, napon mora iznositi 90 V. Što vrijednost padne manje od 170 kohm, to je vrijeme manje do proboja piezo magneta u toku rada te nije sigurno ispitivati takav injektor zbog mogućnosti oštećenja ispitnog uređaja.

Nakon ispitivanja otpornosti ispituje se snaga piezo magneta. Potrebno je demontirati piezo magnet sa tijela injektora te se na sam piezo magnet montira držač komparatora. Nakon montaže komparatora priključuje se na uređaj piezo magnet te se postepeno putem uređaja

#### *Matija Tržok Završni rad*

podiže napon do 140 V. U tome trenutku piezo magnet mora pomaknuti iglu komparatora minimalno 0,040 mm.

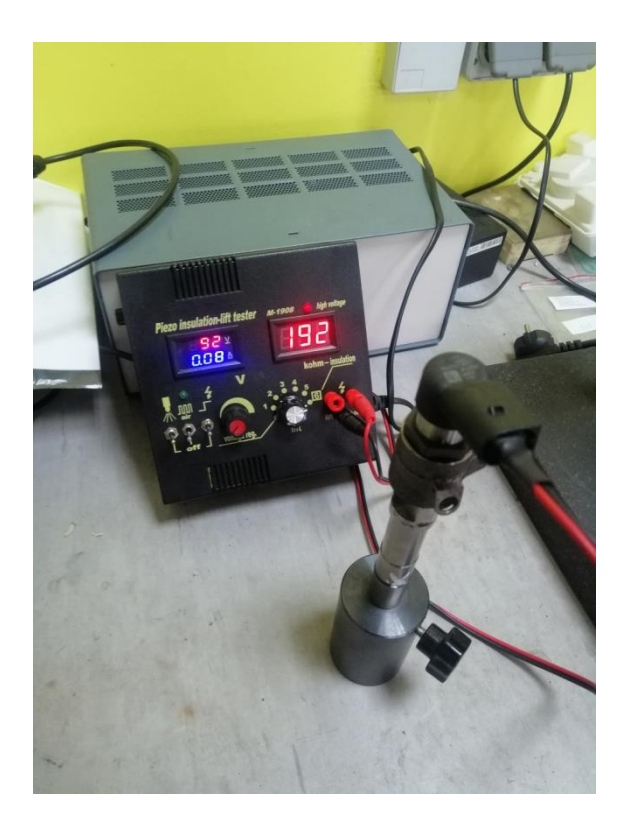

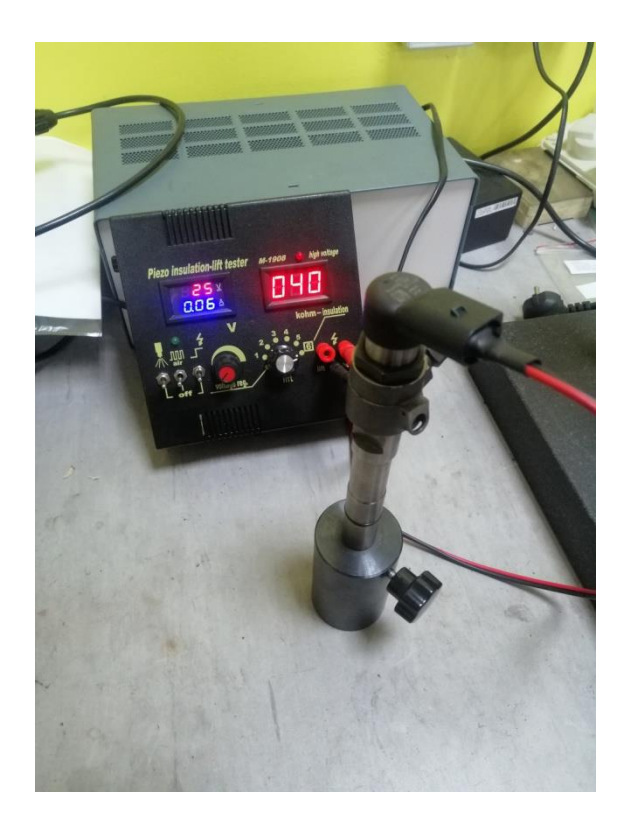

**Slika 40 Ispravan magnet Slika 39 Neispravan magnet**

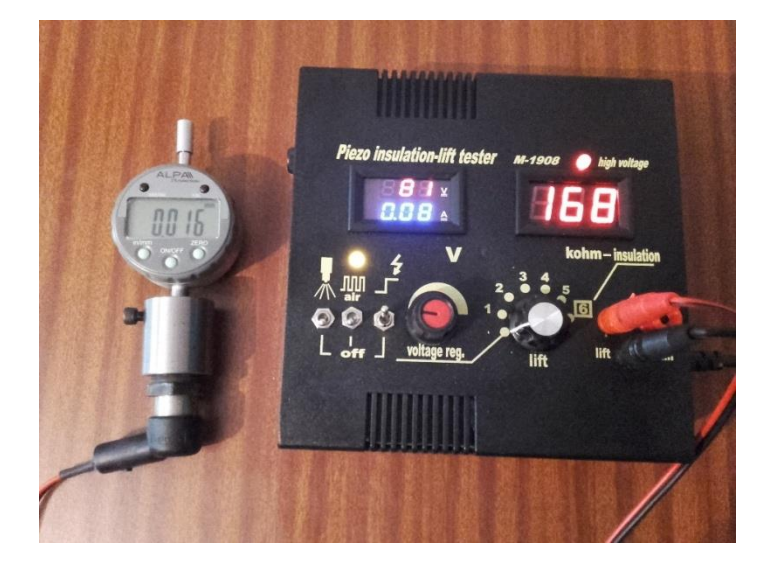

**Slika 41 Mjerenje snage piezo magneta**

Sami postupak ispitivanja Siemens piezo injektora je isti kao i kod prethodnog Bosch injektora. Nakon odabira proizvođača i kataloškog broja injektora, uređaj prolazi kroz sve korake ispitivanja, od provjere curenja, odzračivanja sustava, statičkog povrata do punog, srednjeg i malog opterećenja te na kraju predubrizgavanja.

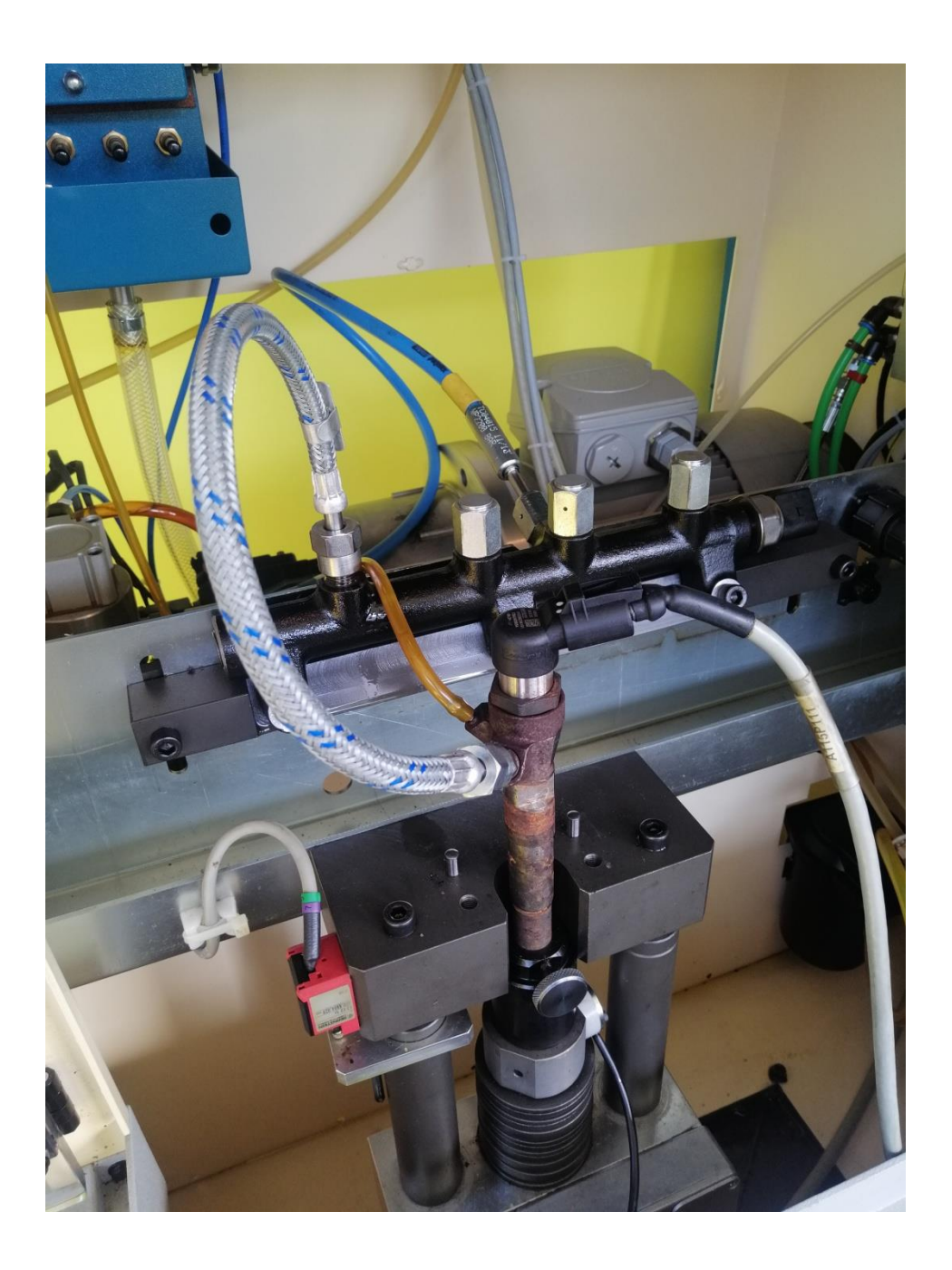

**Slika 42 Siemens injektor na ispitnom uređaju**

## <span id="page-33-0"></span>**3.4. Ispitivanje i kodiranje Delphi common rail injektora**

Samo ispitivanje i kodiranje Delphi common rail injektora izvodi se u zasebnom programu u sklopu uređaja a radi se o programu Iris koji je proizveden posebno za ispitivanje i kodiranje Delphi injektora te je ujedno i ovlašten od strane proizvođača Delphi za njihovo ispitivanje i kodiranje.

Ispitivanje injektora je podijeljeno u tri testa:

- Električni test
- Dijagnostički test
- Korekcijski test

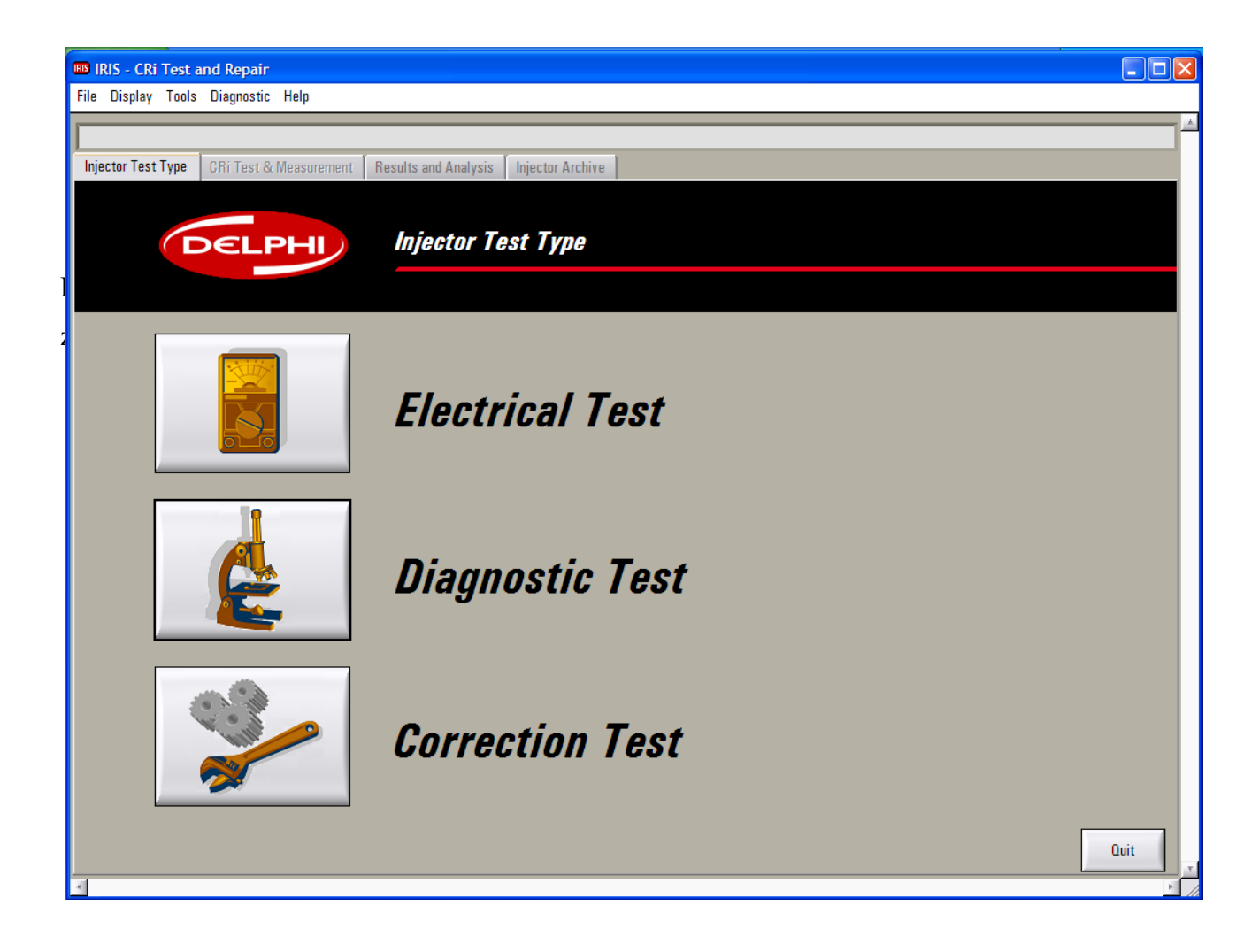

#### **Slika 43 Početni zaslon programa IRIS**

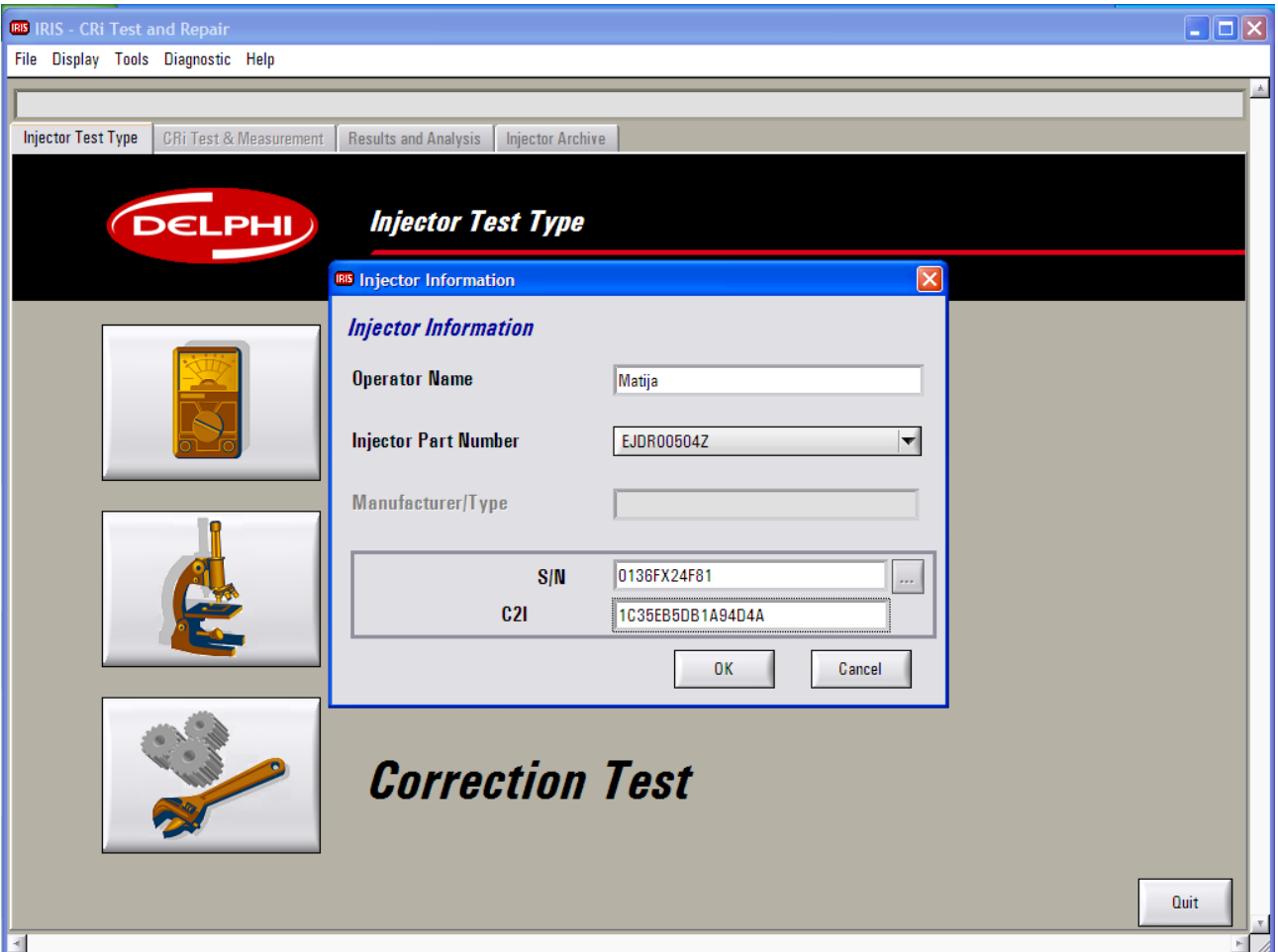

**Slika 44 Zaslon odabir kataloškog broja injektora**

Kod električnog testa priključuje se zasebni konektor na sami injektor i putem programa se pokreće testiranje otpornosti elektro magneta. Dopuštena vrijednost je do 0,25 ohm. Ako injektor zadovolji tražene vrijednosti može se nastaviti sa daljnjim ispitivanjem odnosno sa dijagnostičkim testom.

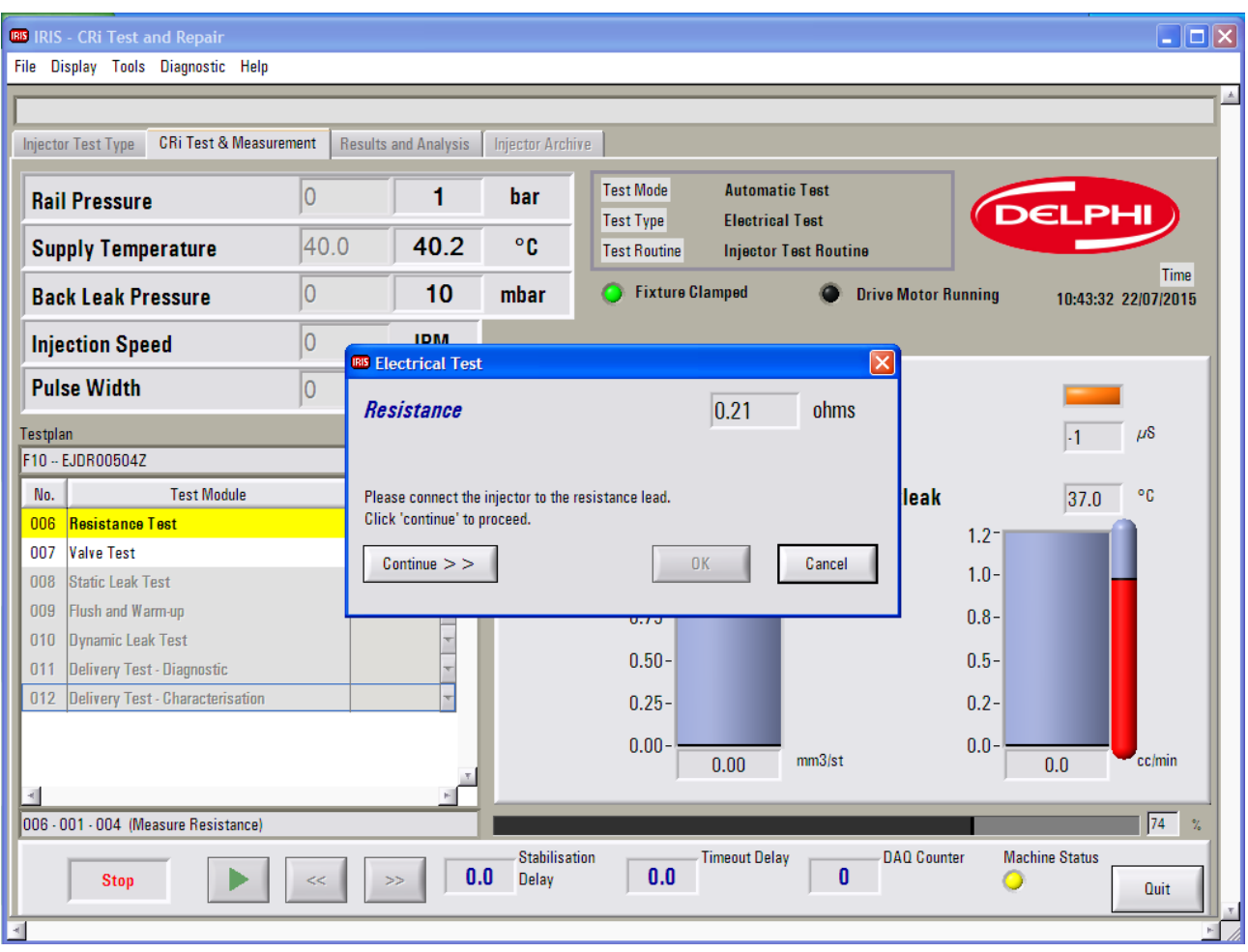

#### **Slika 45 Zaslon mjerenja otpornosti magneta**

Zadnji na redu je dijagnostički test u kojemu se ispituje statički i dinamički test povratnog ventila gdje se ispituje njegova ispravnost. Utest listi je zadana propisana količina goriva koja može otići u povrat putem navedenog ventila i zatim se prelazi na ispitivanje količina ubrizgavanja goriva u sto zadanih točaka u određenim režimima rada gdje se mijenjaju brojevi okretaja, dužina impulsa na elektro-magnetu te visina pritiska ubrizgavanja. Zadnje ispitivanje je ispitivanje ispravnosti koda kojemu je zadaća da ako u nekom od navedenih sto točaka količina ubrizgavanja nije odgovarajuća, korigira tu količinu ako je moguće. Ako nije onda test označava kod kao neispravan i potrebno je ići na kodiranje tj. kreiranje novog koda injektora.

Na slici broj (46) prikazan je test na kojemu su ispravne sve količine i sami kod injektora dok je na slici prikazan test na kojemu kod injektora nije ispravan i potrebno je kodiranje injektora.

| <b>IRIS - CRi Test and Repair</b><br>File Display Tools Diagnostic Help |                                   |                     |                             |                           |                 |                              |                      |                          |                            |                     | - 101          |
|-------------------------------------------------------------------------|-----------------------------------|---------------------|-----------------------------|---------------------------|-----------------|------------------------------|----------------------|--------------------------|----------------------------|---------------------|----------------|
|                                                                         |                                   |                     |                             |                           |                 |                              |                      |                          |                            |                     |                |
| <b>Injector Test Type</b>                                               | <b>CRi Test &amp; Measurement</b> |                     | <b>Results and Analysis</b> | <b>Injector Archive</b>   |                 |                              |                      |                          |                            |                     |                |
| <b>Injector Information</b>                                             |                                   |                     |                             |                           |                 |                              |                      |                          |                            |                     |                |
|                                                                         | EJDR00504Z                        |                     |                             |                           |                 | <b>Last Saved</b>            |                      | 2015/07/22 10:57.03      |                            | DELPHI              |                |
| Injector P/N                                                            |                                   |                     |                             |                           |                 | <b>Operator Name</b>         | Matija               |                          |                            |                     |                |
| Injector S/N                                                            | 0136FX24F81                       |                     |                             |                           |                 |                              |                      |                          |                            |                     |                |
| Old C2I Number                                                          | 1C35EB5DB1A94D4A                  |                     |                             |                           |                 | <b>Pressure Demand</b>       | <b>Rail Pressure</b> | <b>Pulse Width</b>       | <b>UUITECTED</b>           | <b>Delivery</b>     | Response       |
| New C2I Number                                                          |                                   |                     |                             |                           |                 | (har)                        | (har)                | $\mu$ S)                 | <b>Pulse Width</b><br>4-60 | (mm3/st)            | Time $(\mu S)$ |
|                                                                         | <b>Diagnostic Data</b>            | ▾                   |                             | <b>Show Graph</b>         | ತರ<br>94        | 1600                         | 1600                 | 275                      | 299                        | 11.95               | 306            |
| <b>Overall Test Pass/Fail</b>                                           |                                   |                     |                             | V                         | 95              | 1600                         | 1599                 | 281                      | 305                        | 12.38               | 307            |
|                                                                         |                                   |                     |                             |                           | 96              | 1600                         | 1598                 | 286                      | 310                        | 12.73               | 307            |
| <b>Result Details</b>                                                   |                                   |                     | CRi PC:1                    |                           | 97              | 1600                         | 1599                 | 292                      | 316                        | 13.23               | 307            |
| EJDR00504Z 0136FX24F81 20150722 104515.DRF                              |                                   |                     |                             |                           | 98              | 1600                         | 1600                 | 298                      | 322                        | 13.72               | 307            |
| No.                                                                     | <b>Result Information</b>         | Value               | <b>Units</b>                | <b>A</b><br><b>Status</b> | 99              | 1600                         | 1600                 | 303                      | 328                        | 14.15               | 307            |
| $\overline{4}$<br><b>Back Leak Temp</b>                                 |                                   | 54.0                | $\overline{\circ}$          | v                         | 100             | 1600                         | 1600                 | 309                      | 334                        | 14.66               | 306            |
| <b>Dynamic Leak Results</b><br>5                                        |                                   |                     |                             |                           | 101             | 1600                         | 1599                 | 900                      | 946                        | 55.80               | 308            |
| ß<br><b>Back Leak Flow</b>                                              |                                   | 1.0                 | cc/min                      | ✔                         | 102             | 1600                         | 1600                 | 1600                     | 1659                       | 82.64               | 306            |
| 7<br><b>Back Leak Temp</b>                                              |                                   | 63.7                | ٥c                          | $\mathbf{v}$              | ᆌ               |                              |                      |                          |                            |                     |                |
| <b>Diagnostic Results</b><br>8<br>9<br><b>Calibrated Response Time</b>  |                                   | 351.5               | $\mu$ S                     | v                         |                 | <b>Pressure Demand (bar)</b> |                      | Calculated MDP $(\mu S)$ |                            | MDP Drift $(\mu S)$ | <b>Status</b>  |
| 10<br><b>Slope</b>                                                      |                                   | 0.0383429 nm3/st.uS |                             | $\mathbf{v}$              |                 | 400                          |                      | 288                      |                            | $-41$               | V              |
| - Slope Drift<br>11                                                     |                                   | 9.1                 | %                           | v                         |                 | 800<br>1200                  |                      | 189<br>164               |                            | $-60$<br>$-26$      | v<br>v         |
| 12<br><b>Response Variation</b>                                         |                                   | $-30.4$             | μŜ                          | v                         |                 | 1600                         |                      | 141                      |                            | $-31$               | v              |
| 13<br>- Results                                                         |                                   | $\sim$              |                             | v<br><b>I</b>             |                 |                              |                      |                          |                            |                     |                |
| चा                                                                      |                                   |                     |                             | ×.                        |                 |                              |                      |                          |                            |                     |                |
| <b>Load Results</b>                                                     | <b>Print Options</b>              |                     |                             |                           |                 |                              |                      |                          |                            |                     |                |
| F1                                                                      | <b>Screen</b>                     | Report              | C2I                         |                           | <b>Result 1</b> |                              | <b>Result 2</b>      | <b>Result 3</b>          |                            | <b>Result 4</b>     | <b>Quit</b>    |
|                                                                         |                                   |                     |                             |                           |                 |                              |                      |                          |                            |                     |                |

**Slika 46 Zaslon ispis konačnog rezultata ispitivanja(ispravan kod)**

Ako je kod ispravan i sve vrijednosti odgovarajuće, uređaj izbacuje i graf u kojemu je prikazano kako se sa promjenom dužine impulsa na elektro-magnetu mijenja količina dobave goriva u određenim režimima rada. Slika (47)

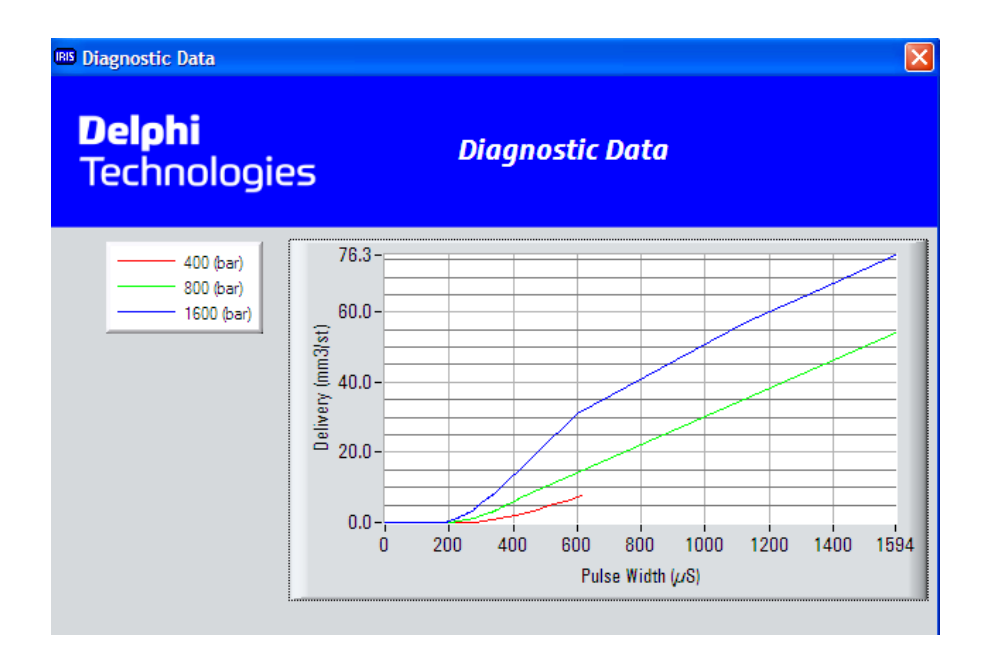

**Slika 47 Graf Dijagnostičkog testa**

Ako se prilikom dijagnostičkog testa utvrdi da je kod neispravan ( slika 48), potrebno je napraviti korekcijski test prilikom kojega se generira novi kod za testirani injektor.

Kod injektora je zapravo heksadekadski zapis koji sadrži potrebne korekcijske podatke injektora, tj. sadrži podatak o potrebnoj dužini impulsa koja je potrebna u određenom režimu rada injektora.

|                                       | <b>B IRIS - CRi Test and Repair</b><br>File Display Tools Diagnostic Help |                                       |                             |                             |                            |                 |                        |                      |                     |                                        |                                    | a.                      |
|---------------------------------------|---------------------------------------------------------------------------|---------------------------------------|-----------------------------|-----------------------------|----------------------------|-----------------|------------------------|----------------------|---------------------|----------------------------------------|------------------------------------|-------------------------|
|                                       |                                                                           |                                       |                             |                             |                            |                 |                        |                      |                     |                                        |                                    |                         |
|                                       | <b>Injector Test Type</b>                                                 | <b>CRi Test &amp; Measurement</b>     |                             | <b>Results and Analysis</b> | <b>Injector Archive</b>    |                 |                        |                      |                     |                                        |                                    |                         |
|                                       | Injector Information                                                      |                                       |                             |                             |                            |                 |                        |                      |                     |                                        |                                    |                         |
|                                       | Injector P/N                                                              | EJDR00504Z                            |                             |                             |                            |                 | <b>Last Saved</b>      |                      | 2015/07/22 12:07.09 |                                        | <b>Delphi</b>                      |                         |
|                                       | Injector S/N                                                              | 0704FX24F72                           |                             |                             |                            |                 | <b>Operator Name</b>   | <b>Matija</b>        |                     |                                        | <b>Technologies</b>                |                         |
|                                       | Old C2I Number                                                            | 846EC31FA1B64AEE                      |                             |                             |                            |                 |                        |                      |                     |                                        |                                    |                         |
|                                       | New C2I Number                                                            |                                       |                             |                             |                            |                 | <b>Pressure Demand</b> | <b>Rail Pressure</b> | <b>Pulse Width</b>  | <b>Gurrected</b><br><b>Pulse Width</b> | <b>Delivery</b>                    | Response                |
|                                       |                                                                           |                                       | $\blacktriangledown$        |                             |                            | ರಾ              | (bar)<br>ood           | (bar)<br>iood        | $\frac{\mu(S)}{2}$  | 長島                                     | $\frac{\text{(mm3/st)}}{\text{m}}$ | Time $(\mu S)$          |
|                                       |                                                                           | <b>Diagnostic Data</b>                |                             |                             | <b>Show Graph</b>          | 94              | 1600                   | 1599                 | 275                 | 303                                    | 10.67                              | 320                     |
|                                       | <b>Overall Test Pass/Fail</b>                                             |                                       |                             |                             | $\boldsymbol{\mathsf{x}}$  | 95              | 1600                   | 1600                 | 281                 | 309                                    | 10.94                              | 320                     |
|                                       |                                                                           |                                       |                             | CRi-PC:1                    |                            | 96              | 1600                   | 1600                 | 286                 | 313                                    | 11.16                              | 320                     |
|                                       | <b>Result Details</b>                                                     |                                       |                             |                             |                            | 97              | 1600                   | 1598                 | 292                 | 319                                    | 12.05                              | 320                     |
|                                       | EJDR00504Z 0704FX24F72 20150722 115122.DRF                                |                                       |                             |                             |                            | 98              | 1600                   | 1597                 | 298                 | 325                                    | 12.94                              | 319                     |
| No.                                   | <b>Result Information</b>                                                 |                                       | Value                       | <b>Units</b>                | <u>ia</u><br><b>Status</b> | 99              | 1600                   | 1598                 | 303                 | 329                                    | 13.36                              | 320                     |
| 4                                     | <b>Back Leak Temp</b>                                                     |                                       | 58.0                        | ۰c                          | v                          | 100             | 1600                   | 1599                 | 309                 | 335                                    | 13.86                              | 321                     |
| 5                                     | <b>Dynamic Leak Results</b>                                               |                                       |                             |                             |                            | 101             | 1600                   | 1600                 | 900                 | 907                                    | 52.92                              | 321                     |
| 6                                     | <b>Back Leak Flow</b>                                                     |                                       | 31.1                        | cc/min                      | Í                          | 102             | 1600                   | 1599                 | 1600                | 1595                                   | 78.81                              | 319                     |
| 7                                     | <b>Back Leak Temp</b>                                                     |                                       | 65.0                        | ۰C                          | v                          | ⊣               |                        |                      |                     |                                        |                                    |                         |
| 8                                     | <b>Diagnostic Results</b>                                                 |                                       |                             |                             |                            |                 | Pressure Demand (bar)  |                      | Calculated MDP (µS) |                                        | MDP Drift $(\mu S)$                | <b>Status</b>           |
| 9                                     | <b>Calibrated Response Time</b>                                           |                                       | 271.8                       | $\mu$ S                     | ✔                          |                 | 400                    |                      | 284                 |                                        | $-88$                              | ×                       |
| 10                                    | Slope                                                                     |                                       | $0.0369857$ mm3/st. $\mu$ S |                             | Í                          |                 | 800                    |                      | 190                 |                                        | $-85$                              | $\overline{\textbf{x}}$ |
| 11                                    | <b>Slope Drift</b>                                                        |                                       | 5.2                         | %                           | Í                          |                 | 1200                   |                      | 166                 |                                        | $-26$                              | Í                       |
| 12                                    | <b>Response Variation</b>                                                 |                                       | $-110.1$                    | $\mu$ S                     | X                          |                 | 1600                   |                      | 146                 |                                        | $-10$                              | Í                       |
| 13<br>⊣                               | - Results                                                                 |                                       | ÷.                          |                             | $\mathscr{S}$<br>ஈ         |                 |                        |                      |                     |                                        |                                    |                         |
| <b>Load Results</b><br>F <sub>1</sub> |                                                                           | <b>Print Options</b><br><b>Screen</b> | Report                      | C2I                         |                            | <b>Result 1</b> | <b>Result 2</b>        |                      | <b>Result 3</b>     | <b>Result 4</b>                        |                                    | F12<br>Quit             |
|                                       |                                                                           |                                       |                             |                             |                            |                 |                        |                      |                     |                                        |                                    |                         |

**Slika 48 Dijagnostički test – kod neispravan**

Korekcijski test je test prilikom kojeg se ponavljaju koraci kao i u dijagnostičkom testu. Radi se provjera statičkog i dinamičkog testa povratnog ventila i nakon toga ide ispitivanje količina ubrizgavanja goriva u sto zadanih točaka u određenim režimima rada gdje se mijenjaju brojevi okretaja, dužina impulsa na elektro-magnetu te visina pritiska ubrizgavanja i automatski se generira novi kod injektora u onoj točki gdje je odstupanje od zadane vrijednosti preveliko.

Nakon završetka korekcijskog testa na zaslonu je prikazan novi kod injektora i graf nakon korekcije. Za primjer je na slici prikazan graf prije korekcije a na slici je graf nakon korekcije tj. nakon generiranja novog koda injektora. Na grafu prije korekcije vidljivo je da je za primjer na 400 bara stvarna vrijednost koju prikazuje crvena linija na grafu daleko ispod žute linije koja je zadana vrijednost koja je potrebna.

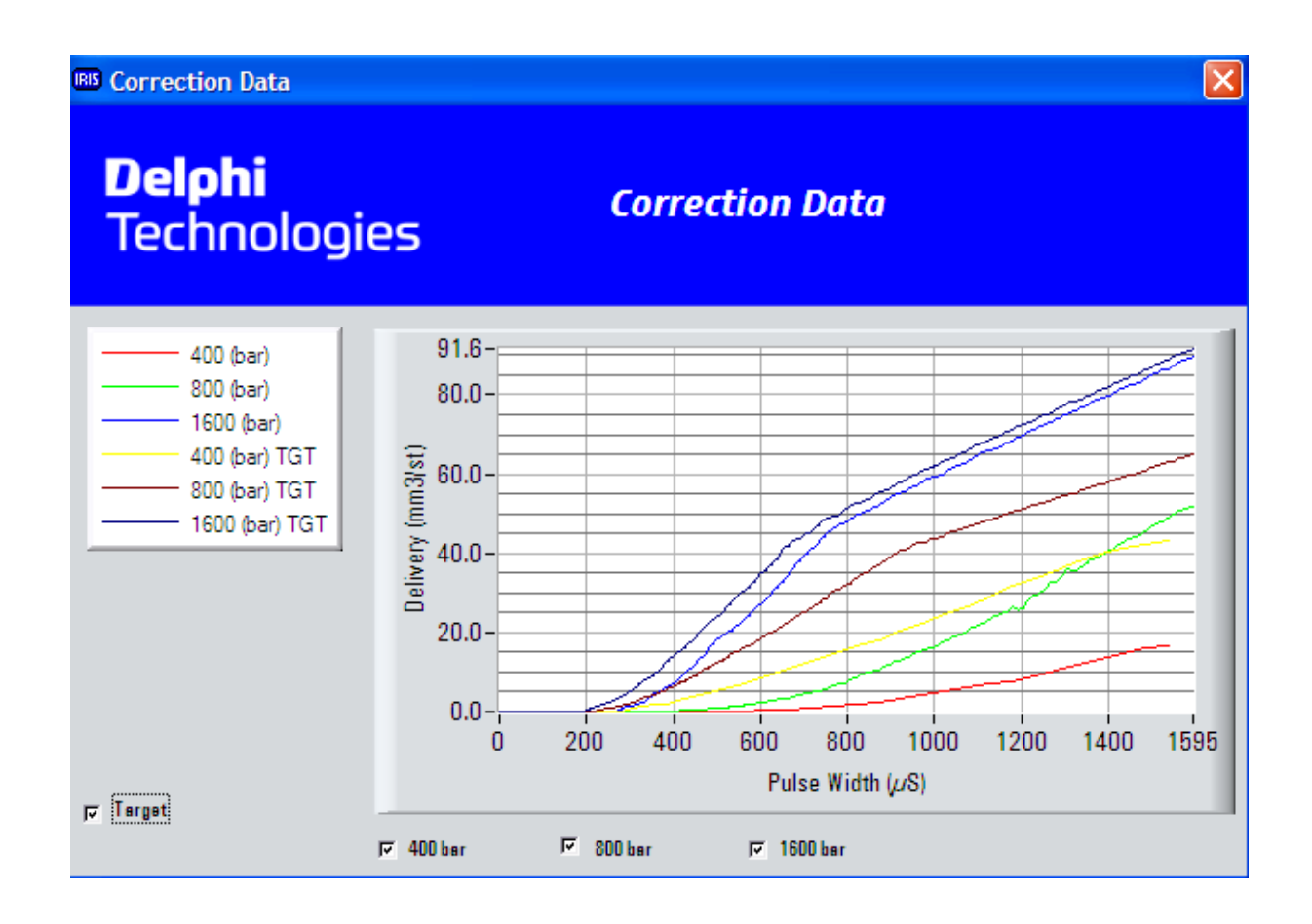

## **Slika 49 Graf prije korekcije**

Sljedeći graf prikazuje stanje nakon izvršenog korekcijskog testa i nakon kreiranja novog koda injektora gdje se može vidjeti ako se ponovno promatra krivulja na 400 bara da je sada situacija puno bolja i da se krivulje stvarne i zadane potrebne količine gotovo podudaraju.

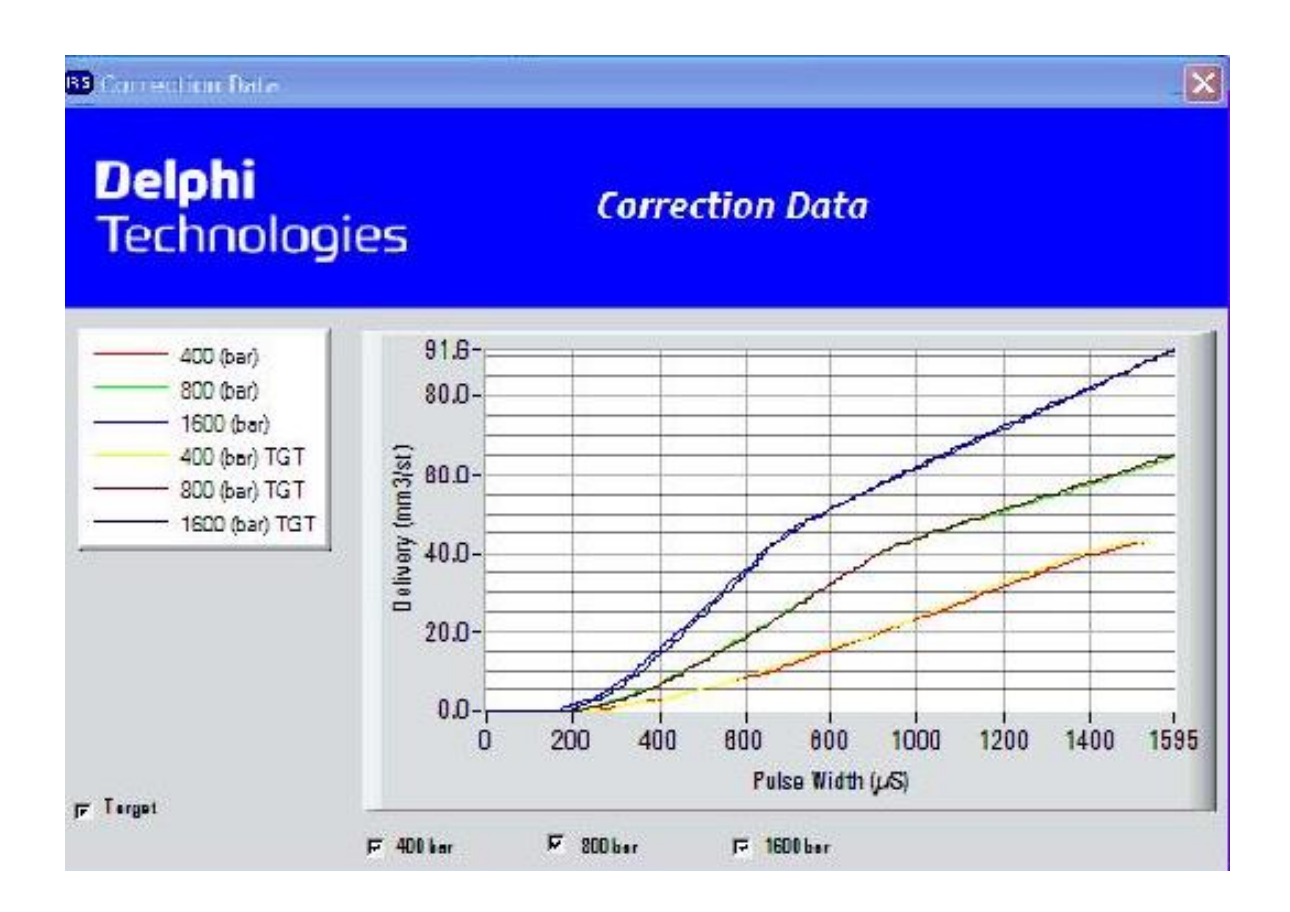

**Slika 50 Graf nakon korekcije**

<span id="page-40-0"></span>Razvoj automobilske industrije i rigoroznije ekološke norme dovele su do razvoja novih sustava ubrizgavanja goriva kod osobnih i teretnih vozila koji poboljšavaju efikasnost motora i smanjuju emisije štetnih plinova u atmosferu. Iz navedenih razloga pojavila se potreba za modernizacijom ispitnih uređaja ubrizgavanja goriva kako bi se servisima omogućilo kvalitetno servisiranje sustava ubrizgavanja.

Proizvođač Hartridge je omogućio na svojoj platformi CRi-Pc efikasno i brzo ispitivanje sustava ubrizgavanja te su na jednom uređaju objedinjeni svi postojeći proizvođači sustava ubrizgavanja. Tako je omogućeno jednim uređajem ispitati ispravnost komponenti i, ako je potrebno, istim uređajem i servisirati komponente sustava ubrizgavanja.

S obzirom na sve veće zahtjeve klijenata prema servisima, potrebno je imati opremu koja će omogućiti što brže, efikasnije i kvalitetnije servisiranje komponenti sustava ubrizgavanja.

Sve bržim razvojem novih sustava ubrizgavanja na proizvođačima opreme je veliki pritisak da u što krećem roku razviju opremu kojom će biti moguće njeno ispitivanje i servisiranje.

U ovome radu upoznali smo jednog od vodećih proizvođača opreme za ispitivanje te smo upoznali sve mogućnosti i prednosti ovoga uređaja kako u teorijskom tako i u praktičnom dijelu.

- <span id="page-41-0"></span>1. <http://www.hartridge.com/products/cri-pc-test-stand/> (posjet 07.03.2020)
- 2. <https://www.delphiautoparts.com/en/equipment/test-equipment/cri-pc/> (posjet 07.03.2020)
- 3. <https://repozitorij.vus.hr/islandora/object/vus%3A919/datastream/PDF/view> (posjet 07.03.2020)
- 4. <https://iris.my-delphi.com/Public/DownloadArea> (posjet 07.03.2020)
- 5. Radne skripte sa seminara Dizel tehnologija strani sustavi Bosch školski centar Prelog
- 6. Operating and Servicing Manual CRi-PC
- 7. Radne skripte sa seminara Dizel tehnologija Bosch sustav Bosch školski centar Prelog
- 8. Jozo Jelinić, Tehnologija održavanja vozila, Zrinski Čakovec, 2009.g